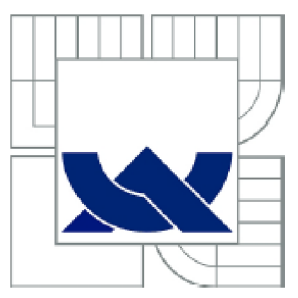

# VYSOKÉ UČENÍ TECHNICKÉ V BRNĚ

**BRNO UNIVERSITY OF TECHNOLOGY** 

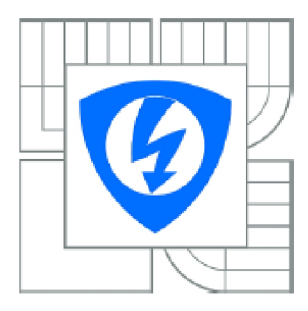

FAKULTA ELEKTROTECHNIKY A KOMUNIKAČNÍCH **TECHNOLOGIÍ** ÚSTAV ELEKTROTECHNOLOGIE

**FACULTY OF ELECTRICAL ENGINEERING AND COMMUNICATION DEPARTMENT OF ELECTRICAL AND ELECTRONIC TECHNOLOGY** 

# MĚŘICÍ SYSTÉM PRO SLEDOVÁNÍ EFEKTIVITY FOTOVOLTAICKÉHO PANELU

**MEASURING SYSTEM OF PHOTOVOLTAIC MODULES EFFICIENCY** 

DIPLOMOVÁ PRÁCE **MASTER'S THESIS** 

AUTOR PRACE **AUTHOR** 

Be. MICHAL VRÁNA

VEDOUCÍ PRÁCE **SUPERVISOR** 

doc Ing. JIŘÍ VANĚK, Ph.D.

**BRNO** 2012

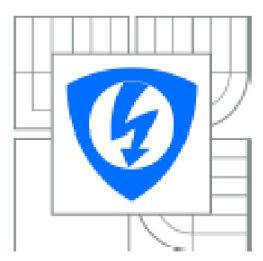

VYSOKÉ UČENÍ TECHNICKÉ V BRNĚ

Fakulta elektrotechniky *a* komunikačních technologii

Ústav elektrotechnologie

# Diplomová práce

magisterský navazující studijní obor Elektrotechnická výroba a management

*Student:* Ec. Michal Vrana *ÍD:* 10S3S0 *Ročník:* 2 *Akademicky rok:* 2011/2012

#### NÁZEV TÉMAT **J:**

#### Měřicí systém pro sledování efektivity fotovoltaického panelu Měřicí **systém pro sledovaní efektivity fotovoltaického (janelu**

#### POKYNY PRO VYPRACOVÁNÍ:

Navrhňete a realizujte prototyp měřicího systému pro dlouhodobé sledování fyzikálních veličin na experimentélní instalaci fotovoltaického panelu. Realizujte aktivní zétěž umožňující nastavení bodu maximélního výkonu testovaného panelu a zatěžovéní panelu dle definovaných parametrů. Prototyp maximálního výkonu testovaného panelu a zatěžování panelu ale definických parametrů. Protojp<br>otootuíto o koliterůto v lotorotoči •testujte a kalibrujte v laboratoři.

#### DOPORUČENA LITERATURA

Podle pokynů vedoucího práce.

*Termin zadáni:* 6.2 2012 *Termín odevzdání:* 24 5.2012

*Vedoucí práce:* doc. Ing. Jifí Vaněk. PhD. *Konzultanti diplomové práce:* 

prof. Ing. **Jiří** Kazella. CSc. *Pfedseda oborové rady* 

#### UPOZORNĚNÍ:

Autor diplomové práce nesmí při vytváření diplomové práce porušit autorská práva třetích osob, zejména nesmí **zasahovat nedovoleným způsobem do cizich autorských práv osobnostních a musí si být plne vědom následků**  porušení ustanovení § 11 a následujících autorského zákona č. 121/2000 Sb., včetně možných trestněprávních důsledků vyplývajících z ustanovení části druhé, hlavy VI. díl 4 Trestního zákoníku č.40/2009 Sb.

## A**BSTRAKT**

Tato práce se zabývá návrhem aktivní zátěže pro nastavování bodu maximálního výkonu FV panelu a zatěžováním panelu dle definovaných parametrů za účelem měření účinnosti a stanovení vlastností FV panelu.

## A**BSTRACT**

This thesis describes the design of the active load for adjusting the maximum power point of PV module and the module loaded with the defined parameters for measuring the effectiveness and identifying the characteristics of the PV module.

# **KLÍČOVÁ SLOVA:**

Bod maximálního výkonu, fotovoltaika, VA charakteristika, aktivní zátěž, měřicí systém, fotovoltaický panel, digitální regulace výkonu, systém sběru dat.

## **KEY WORDS:**

Maximal power point, photovoltaic, IV curve, active load, measurement system, photovoltaic module, digital power controller, data acquisition system.

## B**IBLIOGRAFICKÁ CITACE PRÁCE:**

VRÁNA, M . *Měřicí systém pro sledování efektivity fotovoltaického panelu .* Brno: Vysoké učení technické v Brně, Fakulta elektrotechniky a komunikačních technologií, 2012. 57 s. Vedoucí diplomové práce doc. Ing. Jiří Vaněk, Ph.D.

## P**ROHLÁŠENÍ AUTORA O PŮVODNOSTI DÍLA:**

Prohlašuji, že jsem tuto vysokoškolskou kvalifikační práci vypracoval samostatně pod vedením vedoucího diplomové práce, s použitím odborné literatury a dalších informačních zdrojů, které jsou všechny citovány v práci a uvedeny v seznamu literatury. Jako autor uvedené diplomové práce dále prohlašuji, že v souvislosti s vytvořením této diplomové práce jsem neporušil autorská práva třetích osob, zejména jsem nezasáhl nedovoleným způsobem do cizích autorských práv osobnostních a jsem si plně vědom následků porušení ustanovení § 11 a následujících autorského zákona č. 121/2000 Sb., včetně možných trestněprávních důsledků vyplývajících z ustanovení § 152 trestního zákona č. 140/1961 Sb.

V Brně dne

# P**ODĚKOVÁNÍ**

Na tomto místě bych rád poděkoval doc. Ing. Jiřímu Vaňkovi, Ph.D. za metodické a cíleně orientované vedení při plnění úkolů realizovaných v průběhu zpracovávání diplomové práce. Ing. Jiřímu Hofmanovi a Ing. Ivu Strašilovi děkuji za zapůjčení prototypů aktivních zátěží, odbornou pomoc a za rady při návrhu měřícího systému. Dále bych rád poděkoval Marku Novákovi za poskytnuté podklady a rady při tvorbě softwaru pro sběr dat. Rovněž patří můj dík rodičům a přátelům za morální i finanční podporu při studiu.

# **OBSAH**

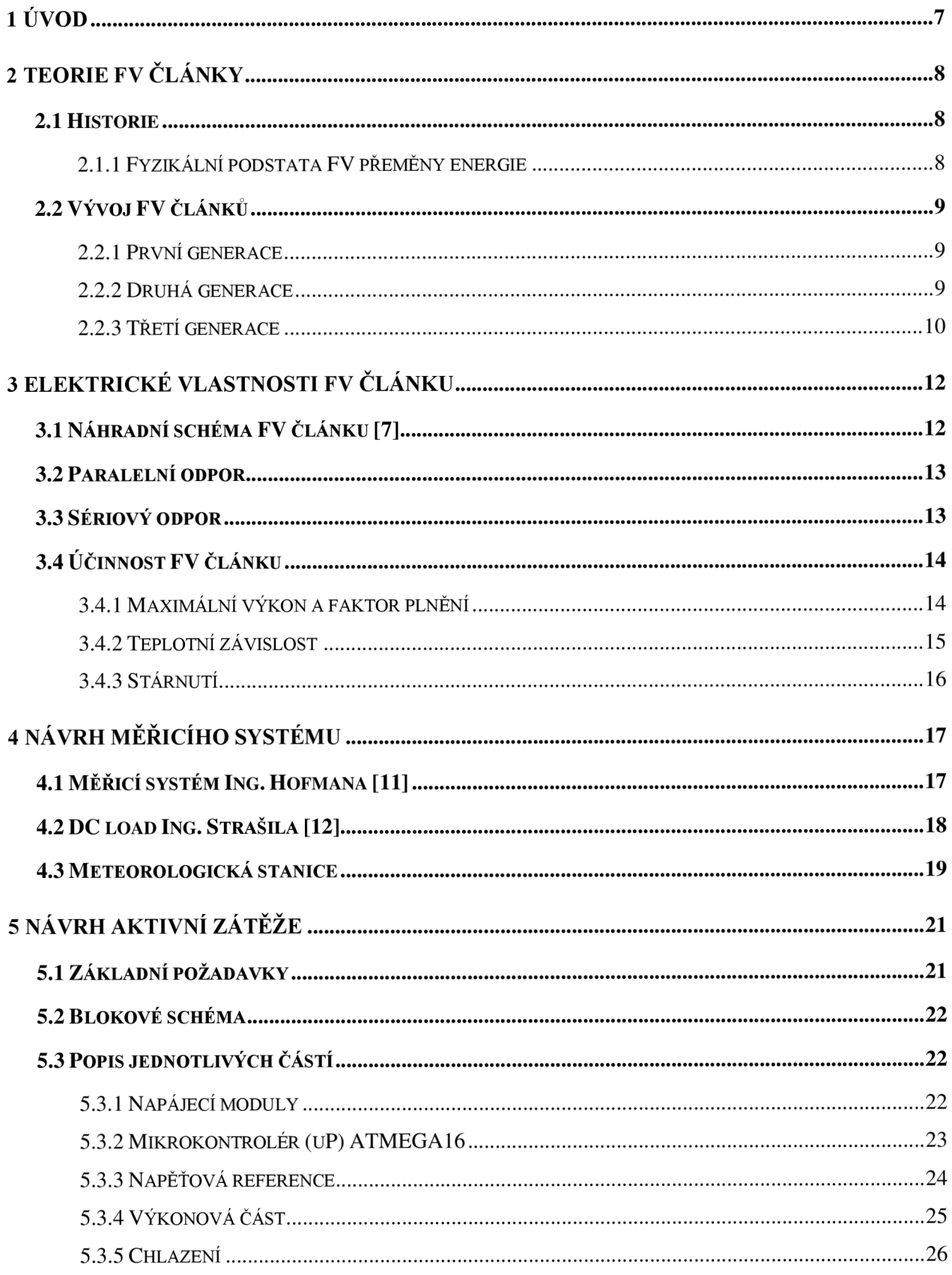

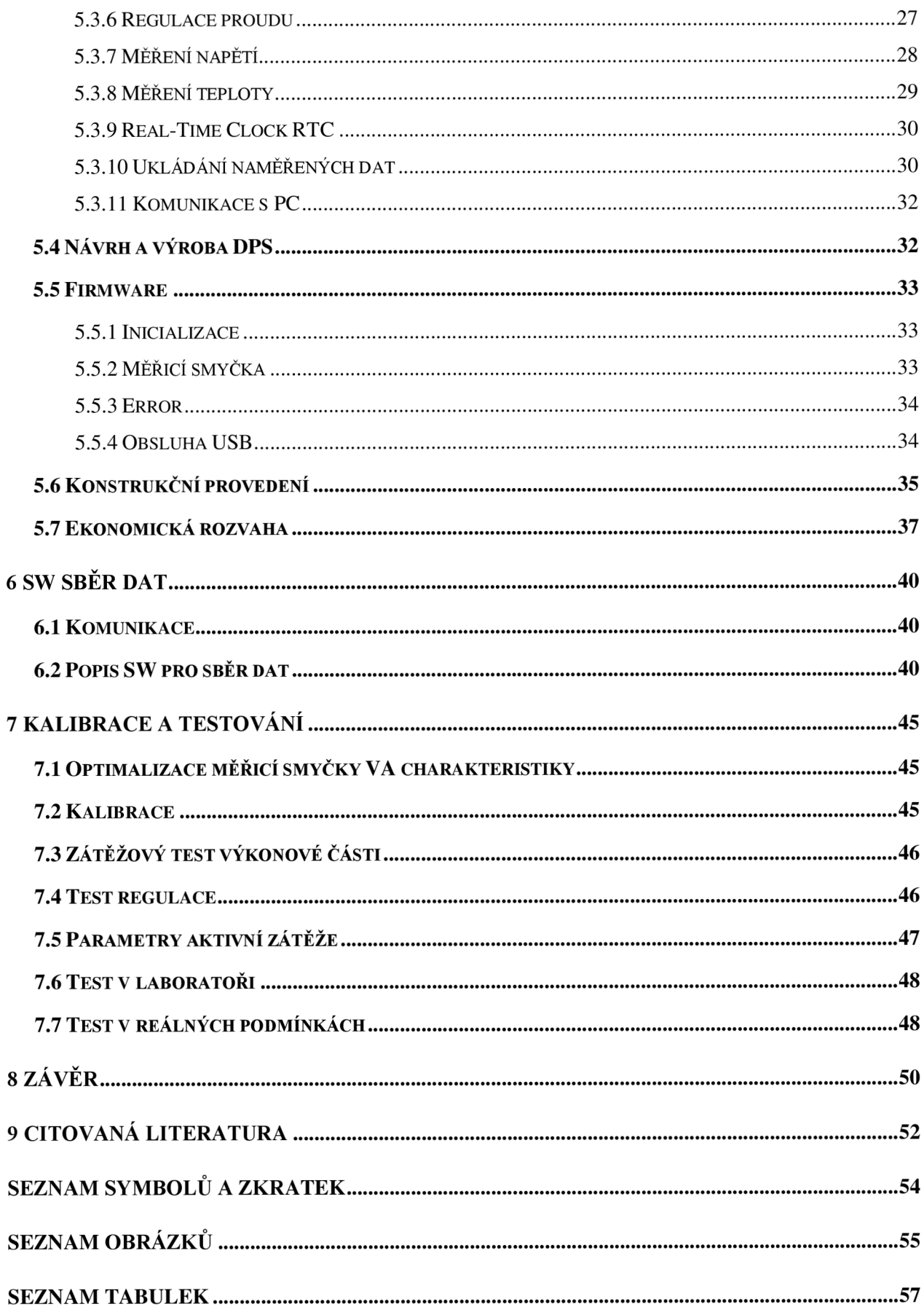

# **1 ÚVOD**

V současné době je využití obnovitelných zdrojů energie jedním z nej diskutovanějších témat jak mezi odborníky, tak mezi veřejností. Využití obnovitelných zdrojů a technologií s nimi spojenými zaznamenaly za poslední dekádu raketový vzestup. Nejvíce se rozvíjejícím a perspektivním odvětvím pro použití v našich zeměpisných šířkách je fotovoltaika [1]. Výzkum fotovoltaiky se zabývá od materiálového složení článků, až po konstrukční uspořádání fotovoltaických panelů. Vlivem příliš rychlého vývoje se klade malý důraz na dlouhodobé testování. Závěry o životnosti a vlastnostech fotovoltaických zařízení jsou založeny obvykle na predikci, výpočtech a zrychlených testech v laboratořích.

Cílem této práce je navrhnout a konstruovat měřící systém k dlouhodobému sledování parametrů fotovoltaických panelů. Ze získaných dat bude možné určit vliv klimatických podmínek na účinnost a sledovat změnu parametrů vlivem stárnutí. Na základě těchto poznatků bude možné stanovit vhodná opatření k prodloužení životnosti a zvýšení účinnosti fotovoltaických panelů.

# **2 TEORIE F V ČLÁNKY**

### **2.1 Historie**

Objev fotovoltaického efektu je připisován francouzskému experimentálnímu fyzikovi Edmundu Becquerelimu. Ten jako 191etý mladík v roce 1839 při pokusech s 2 kovovými elektrodami umístěnými v elektrodovém roztoku zjistil, že při ozáření roste na elektrodách napětí [2].

První skutečný FV článek (jen z tuhé fáze, bez elektrolytu) byl objeven v roce 1877, vytvořili jej s použitím selenu W. G. Adams a R. E. Day. O několik let později v roce 1883 Charles Fritts vyrobil článek o velikosti 30 cm<sup>2</sup> a účinnosti 1 %, další velkou výhodou tohoto článku byla možnost hromadné výroby. K té ale díky vysokým nákladům a nízké účinnosti nedochází. Zásadním problémem při rozvoji FV článků je skutečnost, že nebylo jasné, díky jakému mechanismu dochází ke vzniku elektrického proudu. V roce 1904 FV efekt fyzikálně popsal Albert Einstein a v roce 1921 mu byla za "práce pro rozvoj teoretické fyziky, zejména objev zákona fotoelektrického efektu" udělena Nobelova cena.

Významným mezníkem na cestě k moderním FV článkům byla příprava monokrystalického křemíku, kterou vyvinul Jan Czochralski. První patent na solární článek byl podán v roce 1946 Russellem Ohiem v USA , jednalo se již o článek z křemíku. Opravdový FV článek (s PN přechodem) byl vyroben v roce 1954 v Bellových laboratořích. Účinnost se pohybovala kolem 6 %, což již umožňovalo praktické využití. Cena článků zůstává velmi vysoká, díky nutnosti používat velmi čistý křemík. Větší rozvoj fotovoltaiky nastává v šedesátých letech s nástupem kosmického výzkumu, kde cena nehraje roli. FV články jsou jedinou možností, jak zajistit napájení například telekomunikačních družic. Vůbec první družicí využívající k zisku energie sluneční paprsky byl ruský Sputnik 3, vypuštěný 15. května 1957 [3].

Dalším důležitým mezníkem pro rozvoj fotovoltaiky byla celosvětová ropná krize v roce 1973.

### **2**.1.1 **Fyzikální podstata F V přeměny energie**

Jelikož v současné době jsou nejvíce používané články na bázi krystalického křemíku, bude princip přeměny energie popsán právě na takovémto článku. Jedná se v podstatě o velkoplošnou diodu kde PN přechod je tvořen mezi přední a zadní stranou křemíkové destičky, vhodně dotovanou příměsemi. Jednotlivé strany opatřeny kontakty. K přeměně dochází v polovodičovém FV článku, kde se energie dopadajícího fotonu mění na elektrickou energii. Tento jev se děje pouze pokud dopadají na FV článek fotony s energií větší, než jaká odpovídá šířce zakázaného pásu, tyto fotony generují páry elektron-díra. Elektrické pole PN přechodu je oddělí a pošle je na opačné strany. Elektrony do vrstvy typu N , která se tak stane záporným pólem a díry do vrstvy typu P, která tvoří kladný pól. Takto odevzdají fotony svoji energii a pohlcují se. Případné přebytky energie jsou přeměněny v teplo. Mezi opačnými póly F V článku vznikne napětí přibližně 0.6 V a po připojení zátěže protéká stejnosměrný proud. FV článek se stává zdrojem energie [3].

# 2.2 Vývoj FV článků

#### **2.2**.1 **První generace**

První generace článků využívá jako základ křemíkových destiček, v nichž je vytvořen vhodným dotováním velkoplošný PN přechod. Tento typ článků se vyznačuje vysokou účinností (komerční až 20 %, v laboratorních podmínkách až 28 % [4]) a dlouhodobou stabilitou výkonu. V současné době se jedná o nejrozšířenější typ FV článků. Nevýhodou jsou vysoké náklady při výrobě monokrystalu. Tento problém výrobci řeší snahou vytvářet stále tenčí články. Další metodou, jak podstatně snížit náklady, je připravit FV článek na bázi polykrystalického křemíku, výroba je podstatně jednodušší a umožňuje vyrobit články obdélníkového nebo čtvercového průřezu. Díky vysokému počtu defektů krystalů polykrystalické články poskytují nižší účinnost.

#### **2.2.2 Druhá generace**

Další generace FV článků se snaží snížit náklady na výrobu a hledat nové vhodné materiály. Hlavní zástupci této generace jsou články z amorfního křemíku (aSi) a mikrokrystalického křemíku (µSi). Předností těchto článků je nízkonákladové tenkovrstvé provedení, které vyváží i nižší účinnost (komerčně až 7 %[3]) a výkonovou stabilitu. Nesmírnou výhodou je také možnost nanášet články na pružný a ohebný substrát (střešní krytina, sklo, textilní folie). Používané jsou také články na bázi jiných materiálů jako Cu, In, Ga, Se, souhrnně označované jako CIS (popř. CIGS).

#### **2.2.3 Třetí generace**

Klade se důraz na nahrazení drahého křemíku jinými, levnějšími materiály. Také se hledají jiné metody separace nosičů náboje, než klasický PN přechod. Jsou to například fotoelektrochemické články, polymerní články složené zpravidla z polymeru s konjugovanými vazbami a molekul fullerenu (molekuly kulového tvaru tvořené uhlíkem). Při vývoji článků třetí generace se značně uplatňuje použití nanostruktur ve formě uhlíkových nanotrubiček, nanotyčinek nebo struktur tzv. kvantových teček nanesených na vhodnou podložku. Díky těmto strukturám můžeme ovlivnit optické a elektrické vlastnosti materiálů (nejsme odkázáni na struktury, které nám poskytuje příroda)[5].

U článků této generace je snaha využít co nej širší část spektra slunečního záření. Článek je složený z jednotlivých vrstev, každá vrstva efektivně přijímá záření o určité vlnové délce a zbytek propouští hlouběji.

Výzkum se dle [6] uchyluje několika směry:

- vícevrstvé solární články (z tenkých vrstev)
- články s vícenásobnými pásy
- články, které by využívaly "horké" nosiče náboje pro generaci více párů elektronů a děr
- termofotovoltaická přeměna, kde absorbér je současně i radiátorem vyzařujícím selektivně na jedné energii
- termofotonická přeměna, kde absorbér je nahrazen elektroluminiscencí
- články využívají kvantových jevů v kvantových tečkách nebo kvantových jamách
- prostorově strukturované články vznikající samoorganizací při růstu aktivní vrstvy
- organické články (např. na bázi objemových heteropřechodů)

Jediné komerčně využívané jsou doposud články využívající dvouvrstvé a třívrstvé struktury (vícevrstvé struktury).

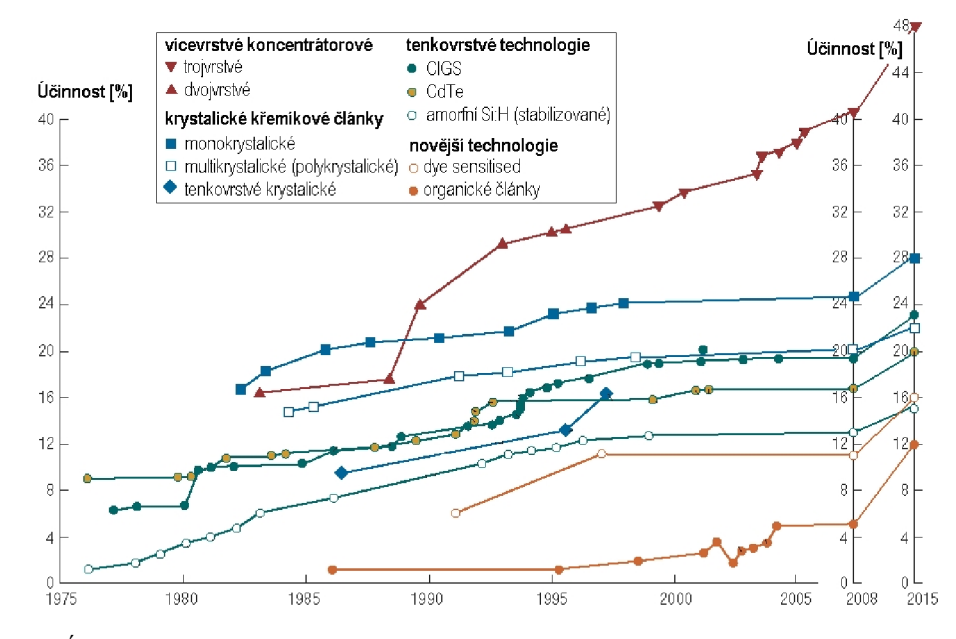

*Obrázek 1: Účinnost špičkových experimentálních článků - historie a cíle výzkumu pro rok 2015 (zdroj: [www.czrea.org\)](http://www.czrea.org)* 

# **3 ELEKTRICKÉ VLASTNOSTI F V ČLÁNKU**

## **3.1 Náhradní schéma FV článku [7]**

K určení jednotlivých parametrů FV článku je vhodné článek nahradit součástkami, které lze snadno popsat a jejichž principy jsou již dobře známé. Náhradní obvod (rozšířený dvoudiodový model popisuje fotovoltaický článek přesněji, než jednodiodový model) pro ozářené fotovoltaické články se skládá ze dvou diod a proudového zdroje, který je připojen paralelně. P-N přechod fotovoltaického článku je ekvivalentní diodě (v propustném směru). Proudový zdroj generuje proud Iph, který je přímo úměrný intenzitě dopadajícího záření.

Ztráty FV článku jsou v náhradním modelu vyjádřeny sériovým odporem  $R_s$  a paralelním odporem R<sub>P</sub>. Sériový odpor zastupuje ohmický odpor spojů a přívodu, paralelní odpor zase představuje svody ve FV článku. Kompletní fyzikální popis FV článku můžeme najít třeba v [8].

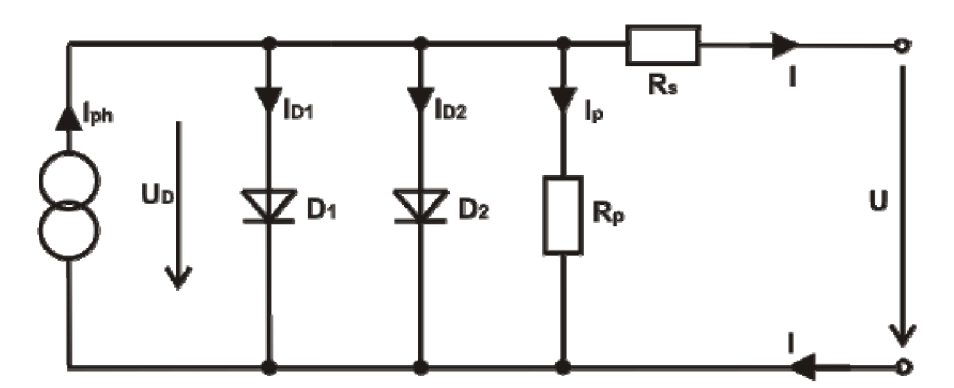

*Obrázek 2: Náhradní obvod FV článku - dvoudiodový model (zdroj: [www.vutbr.cz\)](http://www.vutbr.cz)* 

Náhradní schéma je pak popsáno rovnicí:

$$
I = I_{Ph} - I_{S1} \left( \exp\left(\frac{U + IR_S}{m_1 U_T}\right) - 1 \right) - I_{S2} \left( \exp\left(\frac{U + IR_S}{m_2 U_T}\right) - 1 \right) - \frac{U + IR_S}{R_P}
$$

Tuto rovnici lze řešit pomocí numerických metod.

 $U_T$ T tepelné napětí absolutní teplota [K]

$$
U_T = \frac{kT}{e}
$$

 $I_{S1}$  a  $I_{S2}$  saturační proudy  $E_G$ šířka zakázaného pásu

$$
I_{S1} = C_{S1} T^3 \exp(-\frac{E_G}{kT})
$$
  
12

$$
I_{S2} = C_{S2} T^{\frac{5}{2}} \exp\left(-\frac{E_G}{2kT}\right)
$$

$$
E_G(T) = E_G(0) - \left(\frac{\alpha T^2}{T + \beta}\right)
$$

### **3.2 Paralelní odpor**

Paralelní odpor  $R_P$  se běžně pohybuje v řádu desítek až stovek ohmů[9]. U ideálního FV článku by se hodnota blížila k nekonečnu. Paralelní odpor je veden skrz celou strukturu F V článku. Jeho hodnotu snižují především defekty krystalové mřížky a svodový proud okrajů článku. Vliv paralelního odporu na průběh VA charakteristiky ilustruje Obrázek 3.

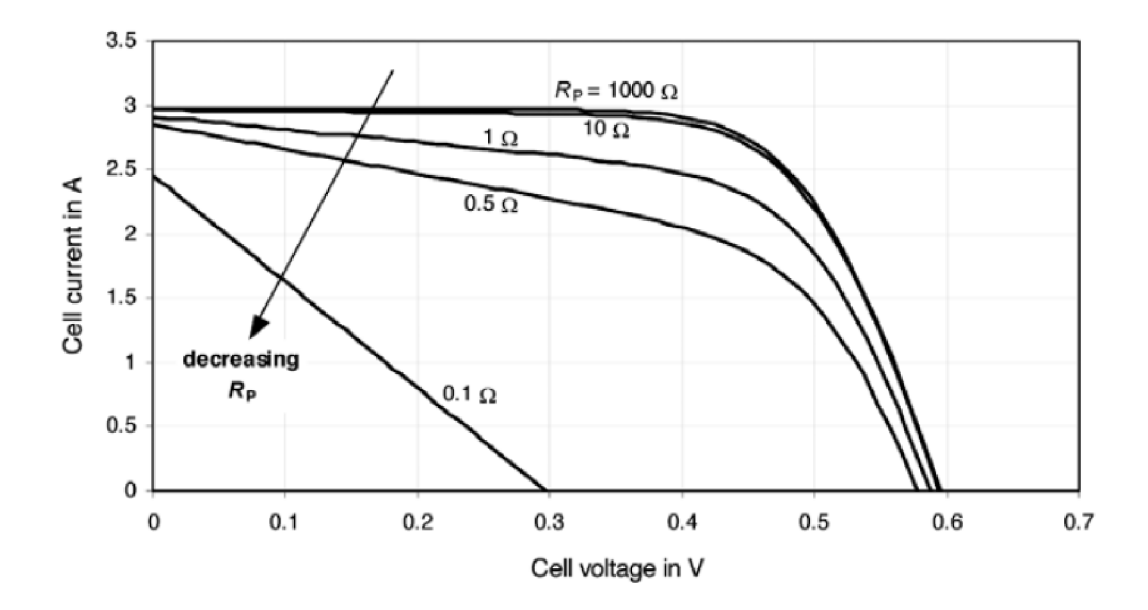

*Obrázek 3: Vliv parazitního paralelního odporu na VA charakteristiku FV článku (zdroj: [9])* 

## **3.3 Sériový odpor**

Sériový odpor  $R_S$ je v řádech setin ohmů [9] a je sestaven z více dílčích odporů. U ideálního F V článku se blíží jeho hodnota k nule. Jeho hodnotu ovlivňuje z největší části plošný odpor. Dále také odpor sběrnice a mřížky, kontaktní odpor na přechodu kov-polovodič je obvykle bezvýznamný.

Vlivem úbytku napětí na sériovém odporu dochází při jeho zvýšení ke snižování zkratového proudu Isc-

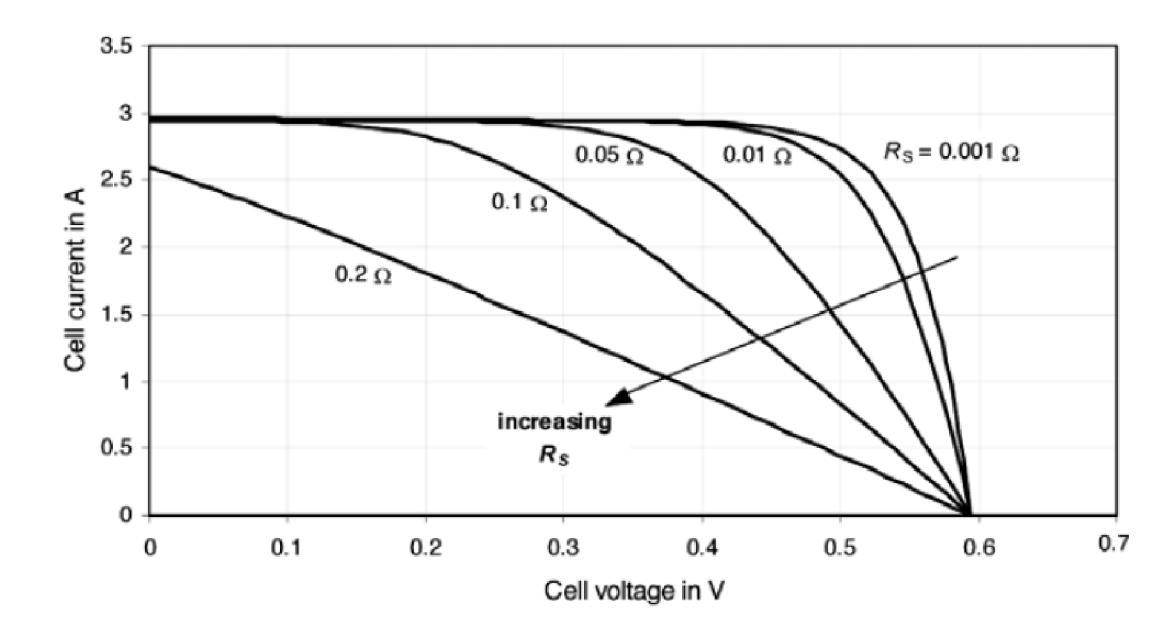

*Obrázek 4: Vliv sériového odporu na VA charakteristiku FV článku (zdroj: [9])* 

# *r*  **3.4 Účinnost FV článku**

V případě FV článků se účinnost stanoví jako podíl přeměněné energie a dopadajícího záření. Účinnost určuje především materiál, ze kterého je článek vyroben. Používané materiály mají různé spektrální citlivosti. K využití co nej širšího spektra záření se v současnosti používají vícevrstvé struktury FV článku.

Účinnost můžeme tedy popsat následujícím vztahem:

$$
\eta = \frac{P_m}{P_{rad}} = \frac{P_m}{E \cdot A}
$$

 $P_m$  přeměněná energie Prad energie dopadajícího záření E intenzita záření  $[W/m^2]$ A plocha článku  $\lceil m^2 \rceil$ 

#### **3**.4.1 **Maximální výkon a faktor plnění**

K dosažení maximálního výkonu FV panelu je nutné nastavit pracovní bod do vhodné polohy, jak je patrné z průběhů P-U a I-U charakteristik typického FV článku, viz Obrázek 5. Tato poloha se nazývá bod maximálního výkonu MPP (Maximum Power Point). Poloha MPP je nastavována zátěží FV panelu. O algoritmus sledování maximálního bodu výkonu tzv. "MPP tracking" se u ostrovních systémů (off-grid) starají regulátory dobíjení. U velkých systémů připojených do sítě (on-grid), je tato funkce integrována do měničů napětí. Bod maximálního výkonu se nachází přibližně na hodnotě  $0.8 U_{OC}$ .

 $P_{\text{MPP}} = U_{\text{MPP}} \cdot I_{\text{MPP}} < U_{\text{OC}} \cdot I_{\text{SC}}$ 

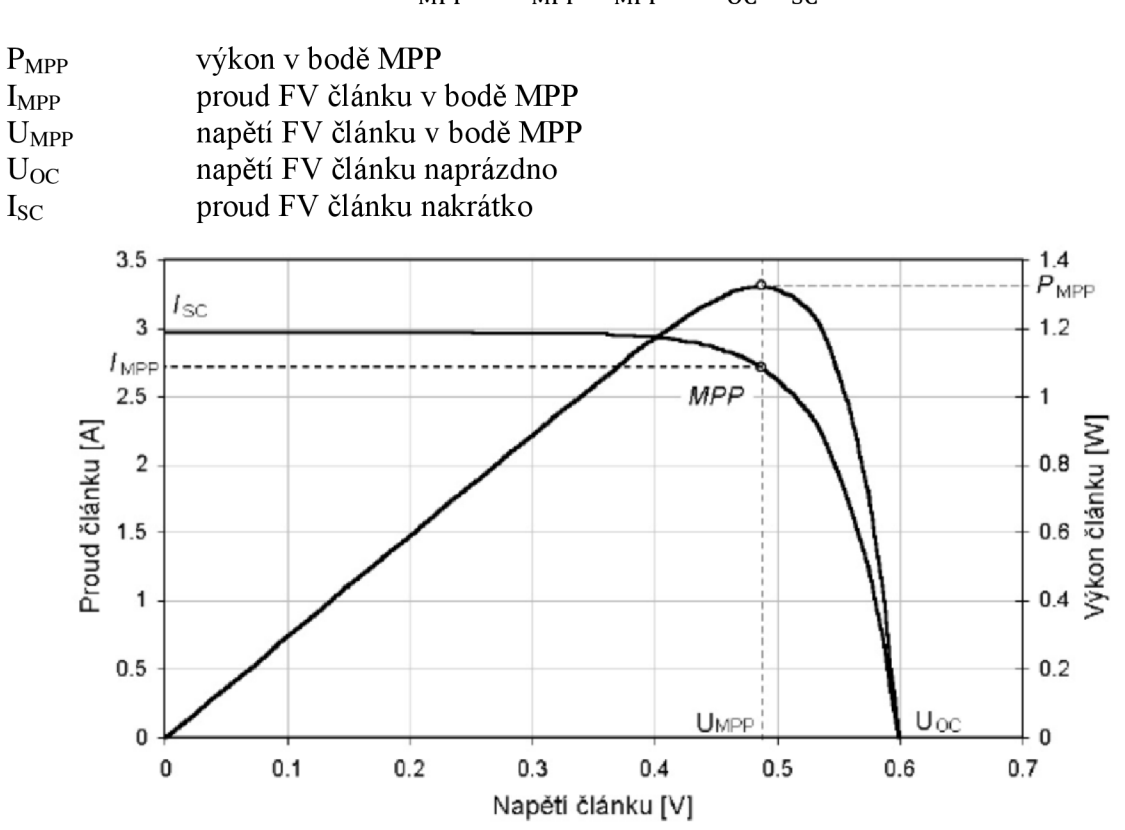

*Obrázek 5: Průběh I-U a P-U charakteristik FV článku s vyznačeným bodem maximálního výkonu MPP (zdroj: [www.vutbr.cz\)](http://www.vutbr.cz)* 

Dalším důležitým parametrem FV článků je faktor plnění (Fill Factor):

$$
FF = \frac{P_{\text{MPP}}}{U_{\text{OC}} \cdot I_{\text{SC}}} = \frac{U_{\text{MPP}} \cdot I_{\text{MPP}}}{U_{\text{OC}} \cdot I_{\text{SC}}}
$$

FF určuje kvalitu FV článku, tak že popisuje do jaké míry je jeho I-U charakteristika pravoúhlá. Hodnota FF je vždy menší jak 1, obvykle 0,75 až 0,85 [3].

#### **3**.4**.2 Teplotní závislost**

Z I-U průběhů osvětleného FV článku na bázi krystalického křemíku je patrná silná teplotní závislost, viz Obrázek 6. S rostoucí teplotou při konstantním osvětlení značně klesá napětí naprázdno  $U_{OC}$  a roste proud na krátko I<sub>S</sub>. Současně se snižuje hodnota maximálního výkonu (posunuje se bod MPP směrem dolů). U komerčních FV panelů je typická hodnota teplotní závislosti výkonu MPP cca 0,5 %/°C [4]. U článku z amorfního křemíku se uvádí obvykle dvakrát nižší teplotní závislost.

Při instalaci FV modulů je tedy nutné zajistit přirozené proudění vzduchu pod modulem. Nejvhodnější by byla kombinace FV modulů se solárními kolektory, které by FV články ochlazovaly. Ohřáté medium v solárních kolektorech by se dalo využít k předehřívání vody či vytápění. Takovéto systémy nejsou příliš rozšířené.

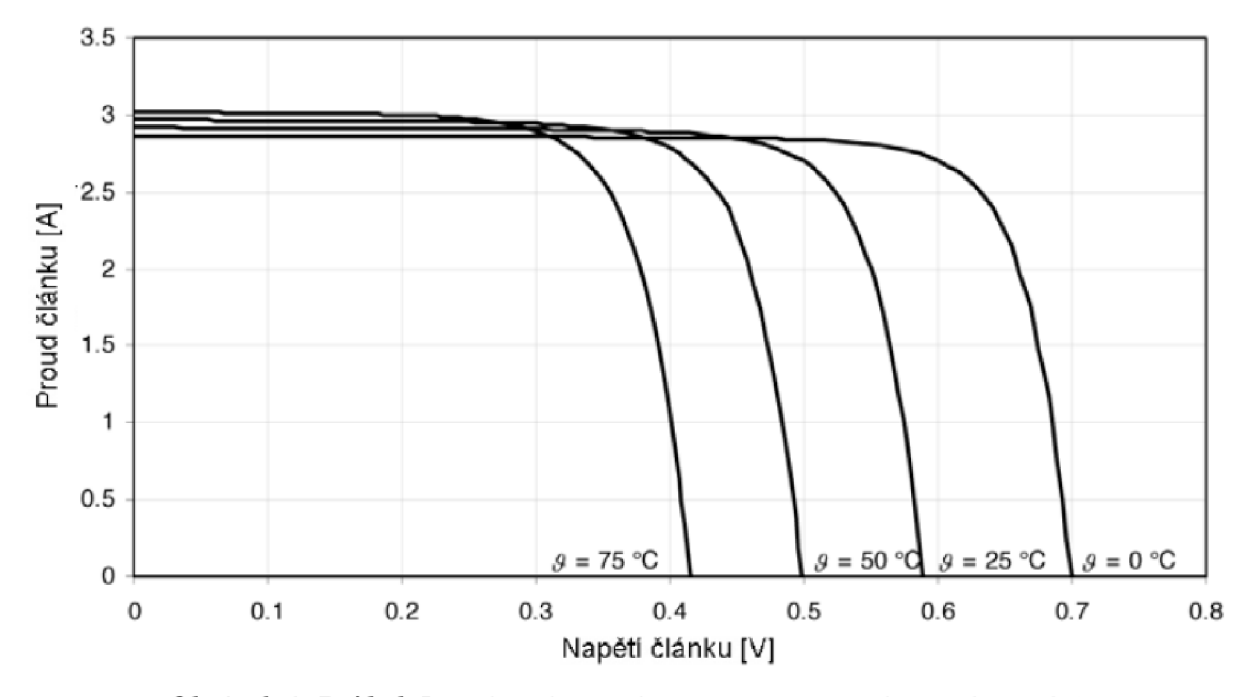

*Obrázek 6: Průběh I-U charakteristik s parametrem teploty (zdroj: [9])* 

#### **3**.4**.3 Stárnutí**

Stárnutí FV článků vyjadřuje pokles účinnosti v čase. Stárnutí je dané zejména klimatickými podmínkami, mechanickým poškozením horní propustné vrstvy atd. Životnost krystalických FV článků výrobce obvykle uvádí 20-25 let, po tuto dobu garantují, že výkon nepoklesne pod 80 % [3] nominální hodnoty. Skutečné hodnoty se stanovují velmi obtížně vzhledem k tomu, že používání FV článků je otázkou několika posledních desítek let a nasazují se stále nové technologie, které nejsou dlouhodobě testovány.

# 4 **NÁVRH MĚŘÍCÍHO SYSTÉMU**

Měřicí systém vychází ze dvou již realizovaných aktivních zátěží. Podrobnější popis zátěží byl proveden v semestrálním projektu č. II [10], proto zde budou zdůrazněny pouze hlavní rozdíly a klíčové vlastnosti.

# **4.1 Měřicí systém Ing. Hofmana [11]**

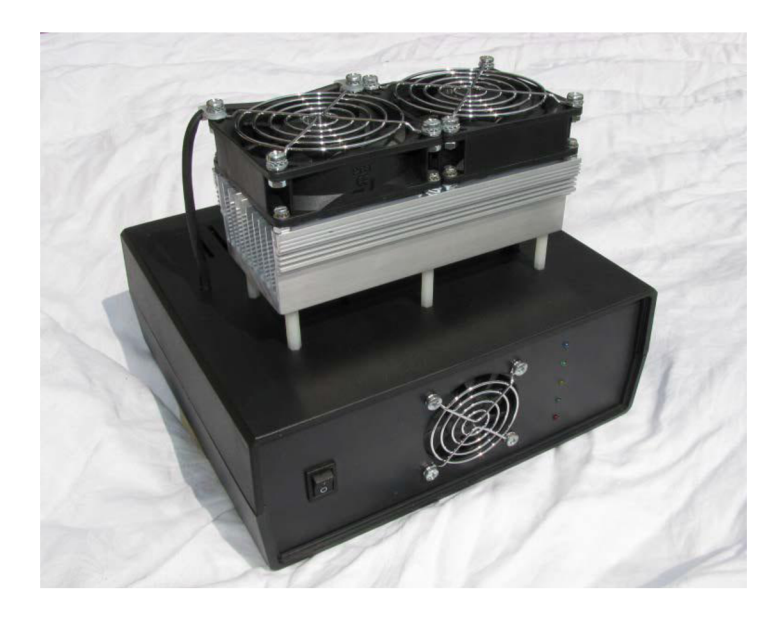

*Obrázek 7: Měřící systém Ing. Hofmana (zdroj: [11])* 

První aktivní zátěž nám zapůjčil k testování Ing. Jiří Hofman. Musíme pochválit zejména její dílenské zpracování, ač deska plošných spojů je realizována pouze na univerzální DPS. Vyniká především vysokou přesností. Její realizace je velmi nákladná a vyžaduje pro svoji kalibraci použití těch nejpřesnějších měřicích přístrojů. Nevýhodou je komunikace po zastaralé sériové sběrnici RS-232. Nutnost neustálého propojení s PC, bez možnosti záznamu do vlastní paměti. Součástky, ze kterých je zařízení konstruováno, nejsou v ČR běžně dostupné a jsou tedy z větší části pouze na objednávku.

| Parametr                | Hodnota   | Zdůvodnění, poznámky                             |
|-------------------------|-----------|--------------------------------------------------|
| Rozsah vstupního napětí | 1 až 70 V | Zátěž by měla regulovat proud již od napětí 1 V, |
|                         |           | což umožní měření i nízkých hodnot výkonu        |
| Rozsah regulovaného     | 0 až 10 A | S rezervou odpovídá rozsahu proudu nakrátko      |
| proudu                  |           | všech                                            |

*Tabulka 1: Technické parametry MPPT (zdroj: [11])* 

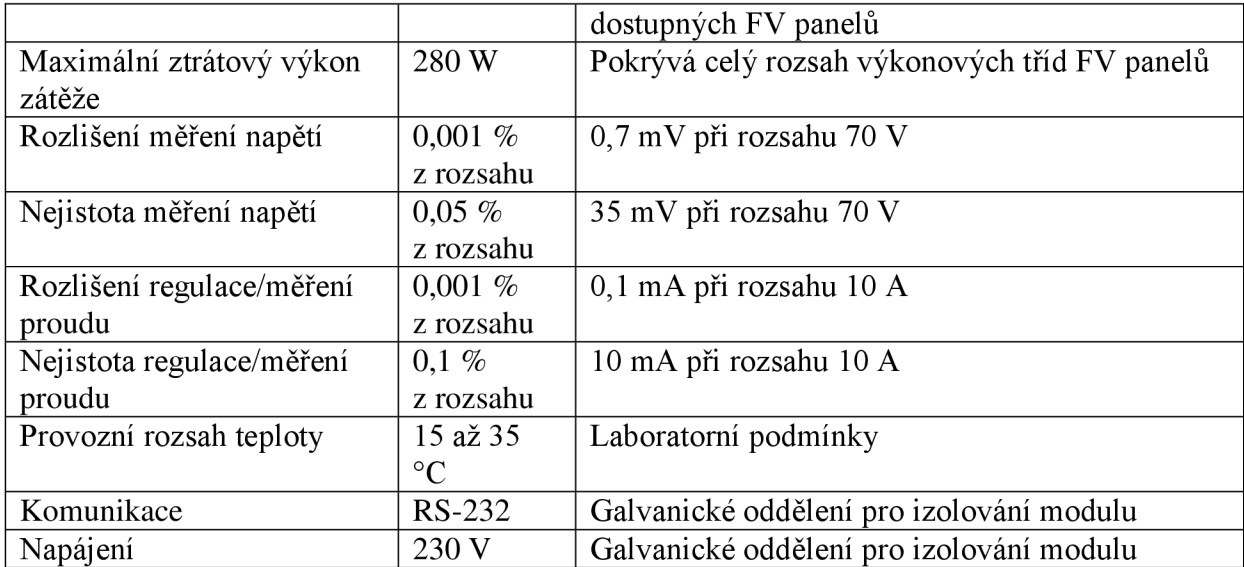

## **4.2 DC load Ing. Strašila [12]**

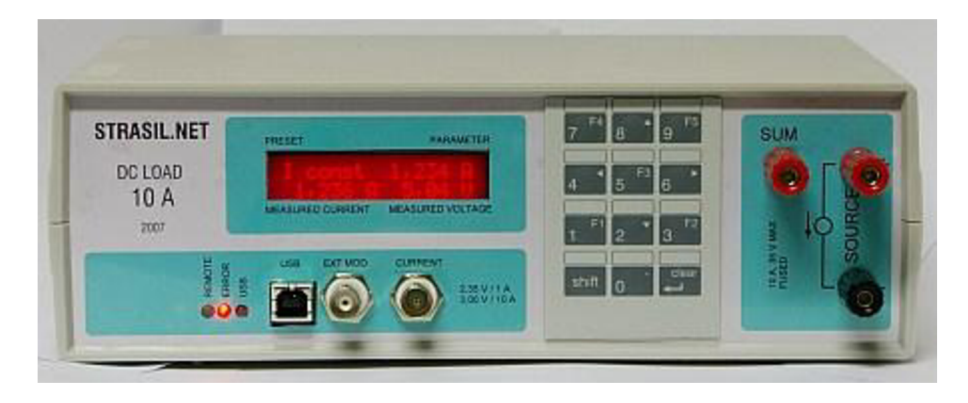

#### *Obrázek 8: DC load Ing. Strašila (zdroj: [12])*

Druhou aktivní zátěž nám zapůjčil Ing. Strašil. Jedná se o všestranné zařízení, které není primárně určeno k proměřování charakteristik FV panelů. Nabízí totiž mimo regulace na konstantní proud, tak jak je tomu u předchozího zařízení, také regulaci na konstantní napětí a odpor zátěže. Tím se stává všestranným zařízením pro laboratoř. Komunikaci s PC zajišťuje sběrnice USB za použití převodníku FTDI. Přesnost tohoto zařízení je srovnatelná spíše s ručními digitálními multimetry. Opět zde není možnost záznamu do vlastní paměti, ale je zde možnost ovládat zátěž z čelního panelu a aktuální měřené hodnoty sledovat na vestavěném LCD 1602. Součástky použité na konstrukci jsou s výjimkou rezistorů WELWYN OAR5 pro bočník běžně dostupné (ověřeno v prodejnách GME, GES, EZK). Rezistory WELWYN OAR5 je možné nahradit běžně dostupnými výkonovými rezistory za

cenu zvýšení teplotní závislosti. Po té by však nebylo možné provozovat zařízení v takovém rozsahu pracovní teploty, jaká je inzerována v tabulce č. 8.

| Parametr                  | Hodnota              | Zdůvodnění, poznámky                            |
|---------------------------|----------------------|-------------------------------------------------|
| Rozsah vstupního napětí   | 1 až 32 V            | Zátěž by měla regulovat proud již od napětí 0,8 |
|                           |                      | V,                                              |
|                           |                      | což umožní měření i nízkých hodnot výkonu       |
| Rozsah regulovaného       | 0 až 10 A            | S rezervou odpovídá rozsahu proudu nakrátko     |
| proudu                    |                      | všech                                           |
|                           |                      | dostupných FV panelů                            |
| Maximální ztrátový výkon  | 250 W                | Krátkodobě, dlouhodobě dle chlazení             |
| zátěže                    |                      |                                                 |
| Nejistota měření napětí   | $0.5 \% + 2$ dgt     | Automatická volba rozsahu 10 V / 30 V           |
| Nejistota měření proudu   | $0.15 \% +$          |                                                 |
|                           | 3dgt                 |                                                 |
| Nejistota regulace proudu | $0.25 \%$            |                                                 |
| Nejistota regulace napětí | $2.35\%$             |                                                 |
| Provozní rozsah teploty   | 0 až 50 $^{\circ}$ C | Nejistoty jsou udány pro 25 °C                  |
| Komunikace                | <b>USB</b>           | Galvanické oddělení pro izolování modulu        |
| Napájení                  | 230 V                | Síťový adaptér 12V/0.8 A                        |

*Tabulka 2: Technické parametry DC load (zdroj: [12])* 

#### **4.3 Meteorologická stanice**

Aby data naměřená v reálném prostředí o něčem vypovídala, je nutné znát průběh klimatických podmínek během měření. Největší roli při měření výkonu FV panelů hraje intenzita slunečního záření. K měření globálního záření se používají pyranometry. Bez znalosti intenzity záření nejsme schopni určit účinnost FV panelu. Dalším klimatickým vlivem je teplota, ta nám, jak bylo výše popsáno, podstatně ovlivňuje procesy probíhající v polovodičové struktuře FV panelu a tím zásadně mění jeho parametry. Můžeme zaznamenávat teplotu vzdušnou, ale pro naše měření je důležitějším faktorem teplota samotných FV panelů nežli okolí. Teplotu panelu nelze snímat pouze jedním senzorem, leda že bychom předpokládali, že teplota je na všech místech shodná. Takový údaj by pro základní měření mohl být uspokojivý. Pokud bychom přiložili např. senzor na vadný FV článek, který se vlivem poruchy přehřívá, získali bychom značně zkreslená data. Z tohoto důvodu by bylo vhodné snímat celý povrch panelu např. termokamerou. S teplotou úzce souvisí proudění vzduchu, pokud zajistíme přirozené proudění vzduchu nad a především pod panelem, můžeme jednak prodloužit životnost FV panelů, ale také zvýšit dlouhodobou účinnost. Z toho nám plyne, že by bylo vhodné zaznamenávat i rychlost a směr proudění vzduchu anemometrem.

Sledování vzdušné vlhkosti a atmosférického tlaku je z hlediska vlivu na účinnost FV panelů méně zajímavé.

Aby byl měřicí systém opravdu komplexní, musel by obsahovat pyranometr, anemometr s možností měření směru větru, teplotní čidlo pro měření vzdušné teploty a termokameru. Tato práce se zabývá pouze návrhem aktivní zátěže umožňující kontinuální zatěžování FV panelu v bodě MPP. Je zde ale nutno nabídnout řešení, jak klimatické podmínky u naměřených dat zohlednit. Všechna proběhnutá měření jsou spojena s časem. Pokud bychom tedy získali hodnoty z již instalované meteorologické stanice, můžeme je vyhodnocovat společně s našimi výsledky.

# **5 NÁVRH AKTIVNÍ ZÁTĚŽE**

## **5.1 Základní požadavky**

Jednou z podmínek navrhované aktivní zátěže je zachování kompaktního provedení pro možnosti měření v terénu. Při měření v terénu není nejistota měření proudu a napětí kritická a postačí přesnost odpovídající běžným přenosným měřicím zařízením. I takto v uvozovkách nepřesné měření VA charakteristik umožňuje odhalit vady FV panelů nebo vhodně určit bod maximálního výkonu MPP.

Nejjednodušší určení MPP plyne přímo z VA charakteristiky. Nevýhodou je, že tato metoda nezatěžuje panel trvale na bodě MPP, takže se panel nezahřívá jako při běžném provozu. Výhodnější je použití MPP trackeru. Jedná se o algoritmus nebo analogový obvod neustále sledující bod MPP. Pro snížení kolísání MPP vlivem regulační odchylky je výhodnější, když je tento algoritmus implementován přímo v měřicím systému, tak aby jej bylo možné v případě potřeby softwarově spouštět.

Podmínkou je možnost komunikace s osobním počítačem, a to nejlépe přímo přes port USB, k zajištění vyšší kompatibility s notebooky a možnosti zpracování a analýzy dat přímo v terénu.

Zařízení musí být snadno replikovatélné, tedy sestávat se ze součástek běžně dostupných a finanční náklady na konstrukci musí být přiměřeně funkčnosti nízké.

Pro určení potřebných parametrů aktivní zátěže byl proveden průzkum dostupných solárních panelů. Závěrem průzkumu je, že zátěž by měla pracovat v rozsahu:

- Maximální ztrátový výkon Pmax = 300 W
- Maximální vstupní napětí Umax = 70 V
- Maximální proud zátěží Imax = 10 A

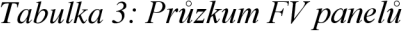

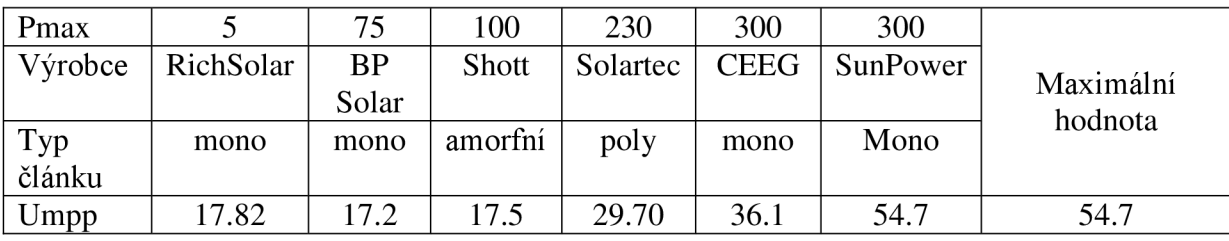

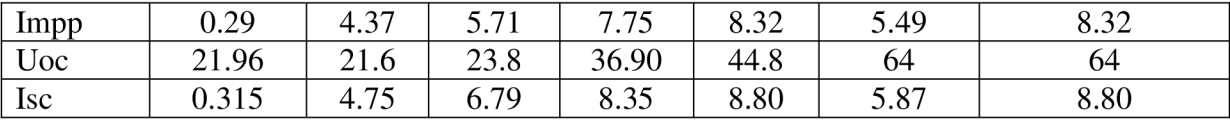

#### **5.2 Blokové schéma**

Studiem funkce zmíněných přístrojů bylo vytvořeno blokové schéma, tak aby vyhovovalo našemu zadání. Jednotlivé části budou v dalších kapitolách podrobněji rozebrány.

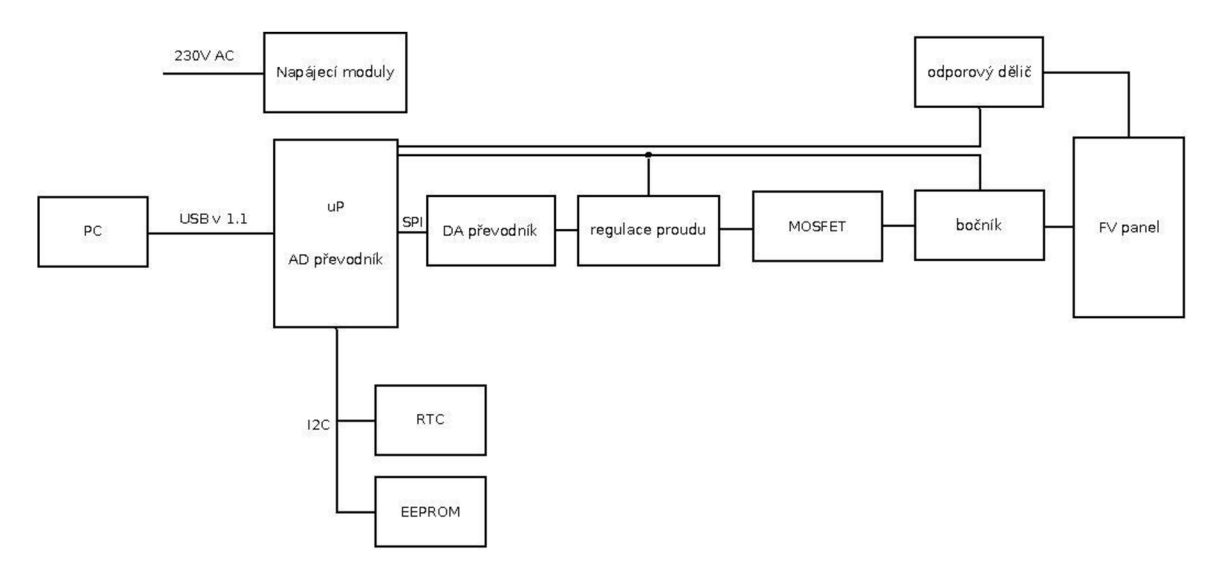

*Obrázek 9: Blokové schéma měřícího systému* 

## **5.3 Popis jednotlivých částí**

#### **5.3**.1 **Napájecí moduly**

Celé zařízení je napájeno z rozvodné sítě 230V AC a je jištěno na vstupní straně rychlou tavnou pojistkou 0.1A. Každá část zařízení, která vyžaduje galvanické oddělení nebo rozdílné napájecí napětí, má svůj vlastní napájecí modul. Modul tvoří transformátor, dvoucestný usměrňovači můstek, filtrační a blokovací kondenzátory a lineární stabilizátor pro konkrétní stabilizované napětí. Celkem je použito pět napájecích modulů. První 12V pro napájení ventilátorů chladiče výkonových MOSFET. Další dva jsou použity k nesymetrickému napájení OZ -5V a 12V. Poslední dva 5V moduly slouží k napájení integrovaných obvodů a periferií aktivní zátěže.

Všechny moduly jsou na samostatné DPS, tedy v případě požadavku na možnost napájení v terénu bez možnosti přístupu k rozvodné síti. Lze navrhnout napájecí část tak, že bude připojena k vestavěné baterii o vhodné kapacitě. Zátěž se tím stane plně mobilní.

| Napájecí modul           | Napětí |
|--------------------------|--------|
| Napájení ventilátorů     | 12V    |
| Napájení analogové části | $-5V$  |
| Napájení analogové části | 12V    |
| Napájení digitální části | 5V     |
| Napájení periferií       | 5V     |

*Tabulka 4: Přehled napájecích modulů* 

#### **5.3.2 Mikrokontrolér (uP) ATMEGA16**

Srdcem a mozkem celého zařízení je dnes již morálně zastaralý 8bitový uP ATmegaló. Základním vybavením tohoto IO je 8kanálový 10bitový AD převodník, 4kanály s PWM modulací, sériové rozhraní US ART , SPI interface a vestavěný Watchdog. Hlavní předností je 32 vstupně/výstupních portů, které nám zajistí, že právě v době vývoje můžeme přidávat periferie bez obav z nedostatku portů. Programování uP probíhá přímo na DPS připojením sériového programátoru SPI na příslušné vývody uP. Program mikrokontroléru je psán v univerzálním vývojovém prostředí, postaveném na bázi Microsoft Visual Studia v programovacím jazyce C pro mikrokontroléry. Vývojové prostředí je přímo od výrobce uP firmy ATMEL corp. a je distribuováno pod názvem ATMELStudio verze 6 beta. Prostředí nenabízí takový komfort jako např. ATMEL AVR TOOLS, ale je poskytováno zdarma.

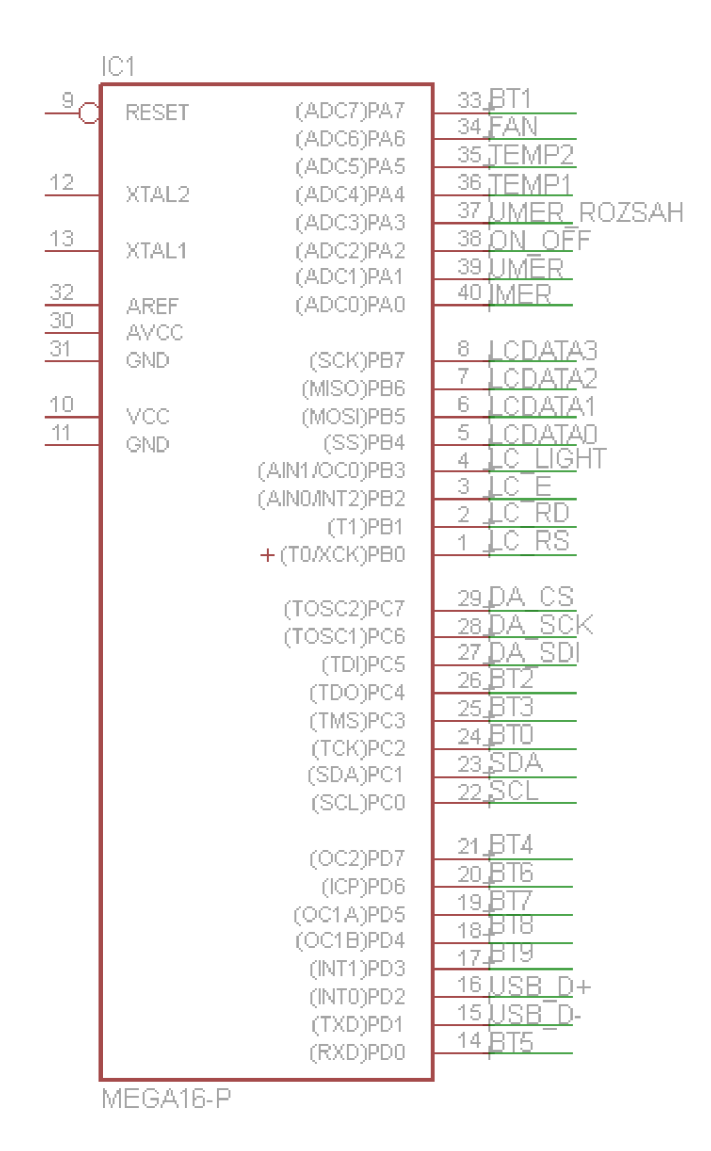

*Obrázek 10: Popis vývodů uP ATmegaló*

Výstupy označené jako BTx nejsou využity, s výjimkou BT4 který slouží pro připojení indikační led.

#### **5.3.3 Napěťová reference**

Jako napěťová reference pro AD, DA převodníky a teplotní čidla slouží obvod TL431. Jedná se o zpětnovazební regulátor s vnější zpětnou vazbou a vnitřní referencí 2.5 V . Předností tohoto obvodu je malý teplotní koeficient 30ppm/°C[13] v celém rozsahu pracovních teplot.

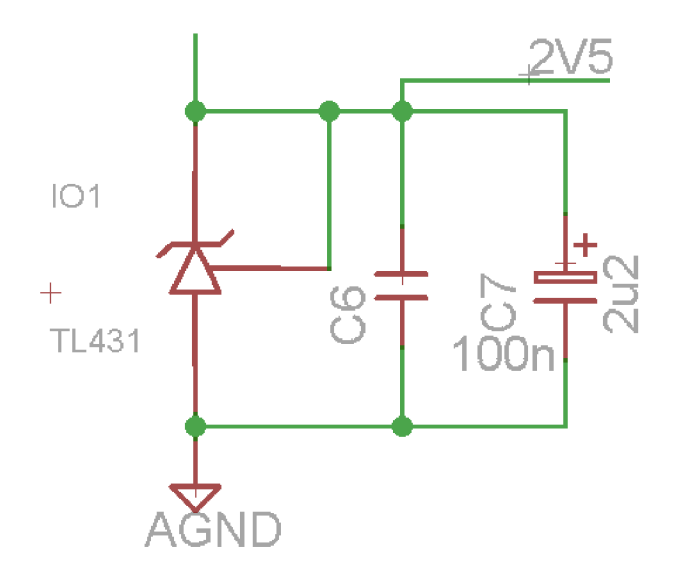

*Obrázek 11: Napěťová reference TL431* 

#### **5.3**.4 **Výkonová část**

Při návrhu výkonové části se naskytl problém s výběrem vhodného výkonového tranzistoru. Většina typů nevyhověla buď z důvodu nízkého ztrátového výkonu nebo pokud tuto podmínku splnila, tak její ostatní parametry neodpovídaly zadání. Proto bylo rozhodnuto, že i z hlediska chlazení bude výhodnější použít výkonových tranzistorů větší počet.

Výkonové tranzistory MOSFET mají buňkovou strukturu často tvořenou více než 10 000 malých paralelně zapojených tranzistorů. Proto se paralelní spojování považuje za bezproblémové. Podmínkou je samozřejmě použití tranzistorů se shodnými elektrickými vlastnostmi. Nutné je také zajistit kvalitní teplotní vazbu symetrickým umístěním transistorů na společný chladič. V sepnutém stavu se proud rovnoměrně rozdělí mezi jednotlivé tranzistory a vznikne ustálený stav. Stoupne-li teplota jednoho z nich, stoupne i odpor a klesne proud a stabilní stav se znovu obnoví.[14]

Z dostupných tranzistorů byl vybrán MOSFET IRFP260 U<sub>DS</sub>=200 V, I<sub>D</sub>=46 A, R<sub>DS(on)</sub> = 55 m $\Omega$ , P<sub>D</sub>=280 W [15]. Vyniká vysokým ztrátovým výkonem a napětím drain-source. Další důležitou vlastností je nízká hodnota  $R_{DS(0n)}$ . Tranzistor bude provozován, tak jak je tomu u obou zmíněných zátěží v odporovém režimu. Výrobce udává ve svém manuálu maximální proud Id ve spínaném režimu. V naší konstrukci nebude probíhat regulace výkonu spínáním tranzistorů, nýbrž postupným otvíráním/zavíráním. Vlastní odpor kanálu tranzistoru bude sloužit k zatěžování připojeného zdroje (FV panelu). Dle údajů výrobce by při napětí  $U_{DS}=70$  V mohl protékat tranzistorem proud Id až 10 A, při napětí  $U_{DS}=150$  V by proud mohl

dosahovat bezpečně 5 A . Toho by šlo u konstrukce využít k rozšíření možné škály zatěžovaných panelů o moderní tenkovrstvé panely, které mají často vysoké napětí naprázdno.

#### **5.3.5 Chlazení**

Jak již bylo výše popsáno, pro správný chod aktivní zátěže je nutné udržovat paralelně řazené tranzistory na stejném teplotním potenciálu a dobře je chladit. Nespornou výhodou při chlazení paralelně řazených výkonových prvků je rovnoměrné rozložení tepelného výkonu na chladiči. Z níže uvedených výpočtů plyne, že pro zajištění dobrého chlazení je nutné použít minimálně tři výkonové tranzistory. Tepelný odpor R<sub>9ic</sub> pro tranzistor IRFP260 je 0.45  $\rm{°C/W}$ [15], při paralelním řazení tří tranzistorů je tepelný odpor sestavy 3x menší než u samotného tranzistoru (to je dáno trojnásobně větší stykovou plochou). Dostatečný odvod tepla bude zajišťovat hliníkový masivní žebrovaný chladič o rozměrech 170x145x30 mm a tepelném odporu 0.35°C/W. Osazený dvěma ventilátory zajišťujícími proudění vzduchu mezi žebry minimálně 1.5 m/s.

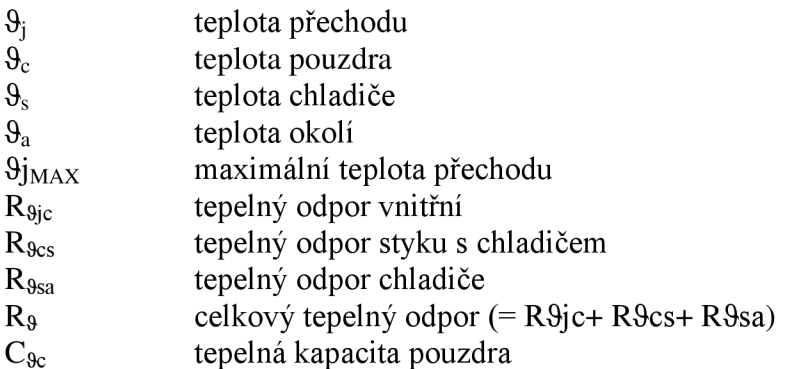

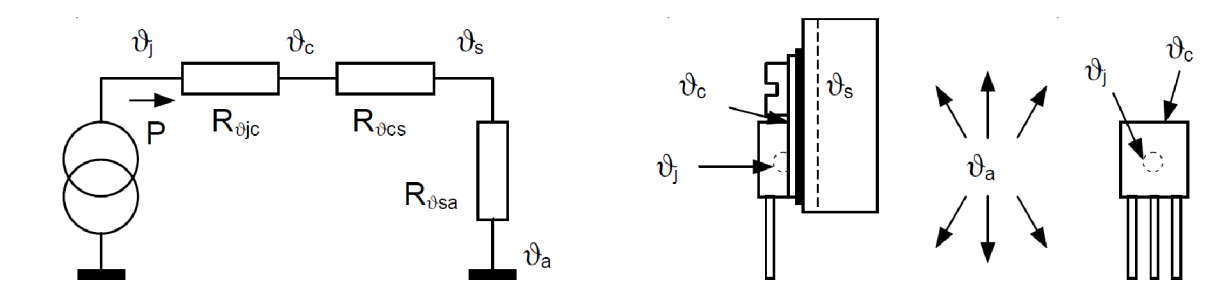

*Obrázek 12: Ilostrace rozmístění tepelných odporů a teplot pro výpočet chladiče výkonových prvků (zdroj: [16])* 

**IRFP260 R**<sub>9cs</sub> = 0.24 °C/W,  $R_{9jc}$  = 0.45 °C/W,  $\theta_{j \text{ MAX}}$  = 150 °C

#### **Výpočet tepelného odporu chladiče s nuceným oběhem:**

Tepelný odpor chladiče bez ventilátorů:  $R_{95a,n} = 0.35 \text{ °C/W}$ 

Průtok vzduchu =  $1.5$  m/s

Korekční faktor  $K_f$  pro  $1.5 \text{m/s} = 0.5$  [16]

$$
R_{9sa} = R_{9sa}\_n \cdot K_f = 0.175 \, \text{°C/W}
$$

#### **Výpočet maximálního ztrátového výkonu:**

Při paralelním spojení více tranzistorů jsou celkové  $R_{\theta i c}$  a  $R_{\theta c s}$  paralelní kombinací tepelných odporů jednotlivých tranzistorů. V konstrukci budou použity 3 kusy IRFP260.

$$
R_{9} = R_{9cs} + R_{9jc} + R_{9sa} = 0.08 + 0.15 + 0.175 = 0.405 \, \text{°C/W}
$$

$$
P = (\vartheta_{j \text{ MAX}} - \vartheta_{a})/R_{9} = (150 - 25) / (0.405) = 309 \, \text{W}
$$

S minimální rezervou 9 W je navrhovaný chladič s ventilátory dostačující pro zamýšlený ztrátový výkon 300 W.

#### **5.3.6 Regulace proudu**

Proud protékající zátěží je měřen jako úbytek napětí na bočníku tvořeného sério-paralelní kombinací výkonových rezistorů o celkovém odporu 44 m $\Omega$ . Toto napětí je pětinásobně zesíleno operačním zesilovačem a přivedeno na vstup komparátoru. Na druhý vstup komparátoru je připojen výstup DA převodníku. Výsledné porovnání těchto hodnot slouží k ovládání budiče výkonových MOSFET. DA převodník komunikuje po sériové sběrnici SPI s uP, který dle vykonávání měřicí smyčky nastavuje jeho hodnotu. Úlohu DA převodníku plní integrovaný obvod MCP4921 s 12bitovým rozlišením.

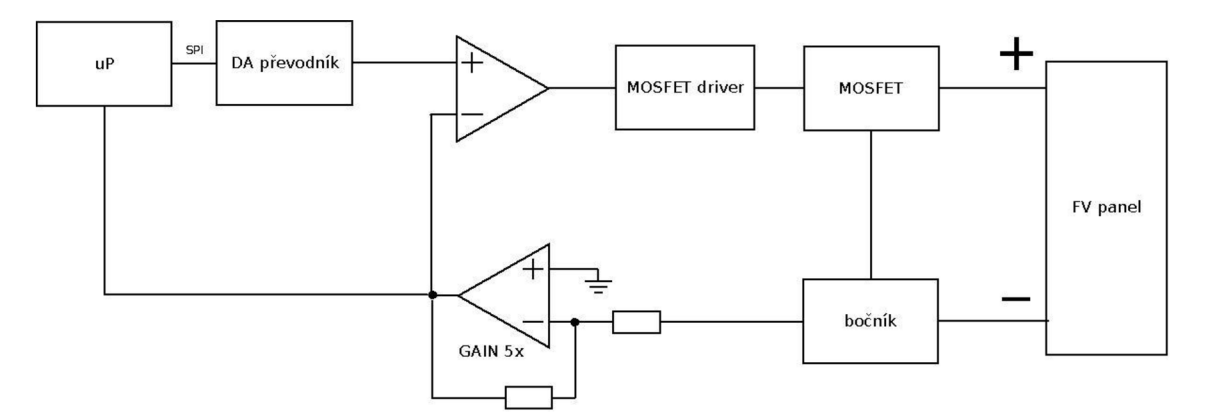

*Obrázek 13: Blokové schéma regulace proudu* 

Jako budiče je zde použita komplementární dvojice tranzistorů, nabízejících maximální budící proud 100 mA. Vzhledem k tomu, že frekvence spínání tranzistorů bude nízká. Jelikož budou používány v lineárním režimu, nebude zapotřebí vysokých budících proudů. Abychom zamezili velkému proudovému odběru z počátku nabíjení parazitních kapacit tranzistorů, jsou před jednotlivá hradla tranzistorů umístěny odpory o hodnotách 10 Q.

#### **5.3.7 Měření napětí**

Pro převod napětí na digitální signál je použit vuP vestavěný AD převodník s rozlišením 10 b. Měřené napětí je nejprve přivedeno na odporový dělič, ze kterého vhodně upravený signál (tak aby nepřesáhl  $U_{REF} = 2.5V$ ) putuje na vstup AD převodníku ve schématu označený jako UMER .

Použité výkonové tranzistory jsou dimenzovány na maximální napětí  $U_{DS} = 200$  V. V původním zadání se počítalo pouze s použitím zátěže pro mono a polykrystalické FV panely. U kterých dle rešerše běžně prodávaných typů na našem trhu, vyhovuje rozsah měřeného napětí do 70 V . Široká pracovní oblast použitých tranzistorů nám umožní použití zátěže i pro FV panely tenkovrstvé. Abychom nesnížili přesnost měření pro původně zamýšlené krystalické FV panely vlivem většího napěťového rozsahu, bylo zapojení doplněno o možnost přepínat rozsah napětí dle typu měřených panelů. Přepínání zajišťuje tranzistor Q4, který v případě sepnutí zkratuje rezistor R10, čímž dojde ke změně poměru odporového děliče. Napětí tedy není měřeno na sériové kombinaci rezistorů R10 a Rll , ale na rezistor R11 a vnitřním odporu tranzistoru  $R_{DS(on)} = 5 \Omega$ . Dojde ke změně rozsahu z původních 70 V, určených převážně pro krystalické panely, na 150 V vhodných i pro panely tenkovrstvé.

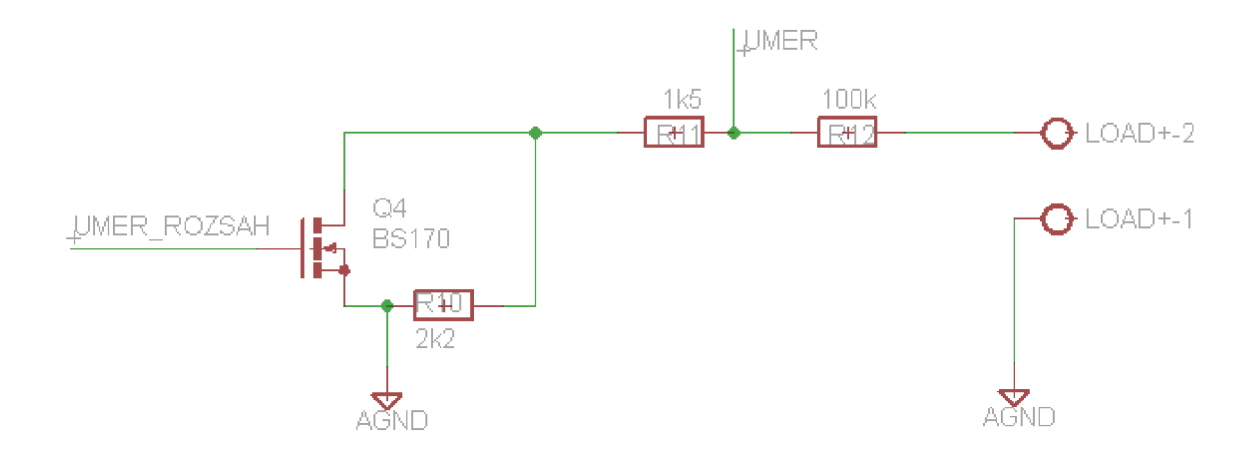

*Obrázek 14: Odporový dělič napětí s proměnným rozsahem* 

#### **5.3.8 Měření teploty**

Pro měření teploty se nabízela celá řada možností, senzory převádějící teplotu na střídu, popřípadě komunikující přes různé typy sběrnic. Také pracující na různých fyzikálních principech, jako například termočlánky využívající Seebeckova jevu nebo odpory se silnou teplotní závislostí. Nejjednodušší metodou měření teploty je použití kvalitního termistoru s rychlou odezvou. Byl vybrán termistor s negativní teplotní závislostí (s rostoucí teplotou klesá odpor) s označením NTC 640. Referenční hodnota odporu  $R_{REF}$  při teplotě 25°C je 10 kQ. K výpočtu teploty je použita výrobcem udaná rovnice viz [17], která uvažuje materiálové vlastnosti termistoru označené v rovnici jako konstanty  $A_1, B_1, C_1$  a  $D_1$ .

$$
T(R) = (A_1 + B_1 \ln \frac{R}{R_{ref}} + C_1 \ln^2 \frac{R}{R_{ref}} + D_1 \ln^3 \frac{R}{R_{ref}})^{-1}
$$

Výrobce udává maximální chybu měření teploty při použití tohoto výpočtu na 0.005 °C v měřeném rozsahu teplot od 25 °C do 125 °C. Takové přesnosti však v našem zapojení nedosáhneme ani jej nevyžadujeme. Rezistor je přes odpor 4.7 kQ připojen na referenční napětí 2.5 V. Úbytek napětí na termistoru je převeden vestavěným AD převodníkem uP s rozlišením 10b. Výsledné rozlišení měřené teploty je pro rozsah 25 °C - 125 °C 0,18 %.

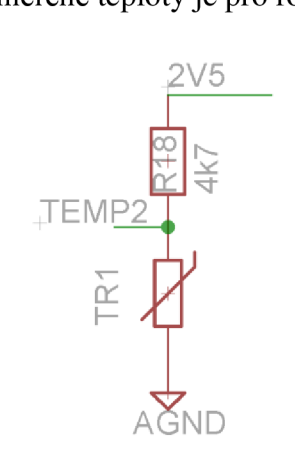

*Obrázek 15: Zapojení termistoru pro měření teploty* 

Teplotní čidla jsou použita dvě. První slouží k měření teploty chladiče. Čidlo je umístěno co nejblíže výkonových tranzistorů a hodnota teploty je periodicky vyhodnocována tak, aby byla zajištěna ochrana proti tepelnému průrazu výkonových transistorů. Pokud dojde ke zvýšení teploty chladiče nad 40 °C aktivují se ventilátory. V případě že teplota přesáhne hodnotu 80 °C je aktivní zátěž odstavena sepnutím tranzistoru připojeného na výstup ONOFF. Sepnutím tranzistoru dojde k uzemnění výstupu z DA převodníku. Druhé teplotní čidlo slouží

k monitorování teploty FV panelu. Obě dvě čidla jsou připojena dvouvodičově a kalibrována, včetně připojovacího kabelu.

#### **5.3.9 Real-Time Clock RTC**

K zajištění přesného času pro jednotlivá měření jsou použity hodiny reálného času/kalendář RTC. RTC zajišťuje IO DS1307 komunikující s uP po sériové sběrnici I2C. V případě dotazu na "reálný čas" nám tento obvod vrací v BCD kódu informaci o aktuální vteřině, minutě, hodině, datu, měsíci a roku. Pokud dojde k výpadku nebo poruše napájení je obvod zálohován knoflíkovou lithiovou baterií CR 3.3V 200mAh, spotřeba obvodu činí 500nA. Použití přesného času je zajímavé, zejména pokud bude zátěž použita pro dlouhodobé měření instalovaných panelů v reálném prostředí. Jelikož data lze pak snadno porovnávat s údaji z meteorologických stanic (teplota, tlak, rychlost větru...), meteorologických družic (průzračnost atmosféry...) a jiných zdrojů spojujících informace o klimatologických podmínkách ovlivňujících provoz FV článků a čase.

#### **5.3**.10 **Ukládání naměřených dat**

Pro rychlejší provedení měřicí smyčky jsou data ukládána do externí paměti EEPROM se kterou uP komunikuje po seriové sběrnici I2C. Jako paměť EEPROM byl použit IO 24LC256, disponující pamětí, jak nám jeho označení napovídá, 256 kb. Tento 10 je možné pro rozšíření paměti zaměnit za kompatibilní EEPROM s kapacitou 512 kb. Paměť je myšleně rozdělena na tři sektory, a to na sektor určený pro hodnoty z průběžného měření, na sektor uchovávající hodnoty z měření VA charakteristik a do posledního sektoru se ukládá index posledního měření tak, aby i po výpadku napájení bylo možné pokračovat v zaznamenávání průběžných měření a nedocházelo k jejich přepisování.

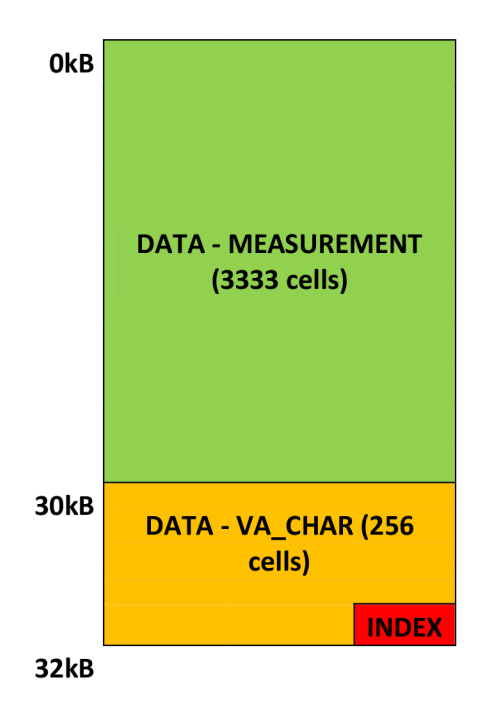

*Obrázek 16: Rozložení dat v paměti EEPROM* 

V sektorech paměti jsou data rozdělena do datových buněk. Jedná se o předem definované úseky paměti.

Každá buňka uchovává jedno měření a je tvořena časem měření získaným z RTC, teplotou ze vstupu TEMP1, naměřeným napětím ze vstupu UMER a proudem IMER. Pokud se vyčerpá paměťová kapacita pro průběžné měření, je možné začít přemazávat naměřené data od začátku a znova ukládat do paměti, v opačném případě budou další měřená data ztracena. Do této části paměti je možné uložit 3333 buněk, což odpovídá přibližně dvou dnům při nepřerušeném měření v intervalu 1 minuta.

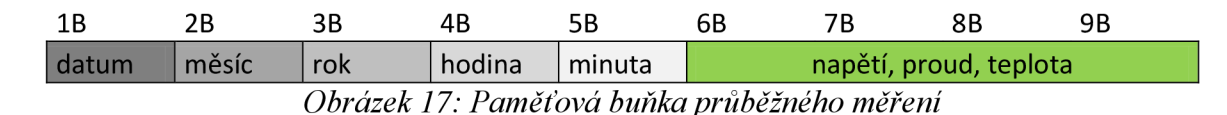

Shodně se ukládají data při měření VA charakteristiky do druhého sektoru paměti, pouze s tím rozdílem, že tato část obsahuje pouze předem definovaný počet paměťových buněk, potřebný pro měřenou charakteristiku a paměťové buňky neuchovávají čas měření. V průběhu testování byl experimentálně stanoven počet měření pro VA char na 256, teoreticky lze rozšířit až na 1024. Dále je již limitována rozlišením vestavěného AD převodníku. Data v této části paměti jsou po každém měření přemazána. Pro uchování VA charakteristiky je nutné v pravidelných intervalech stahovat data do PC.

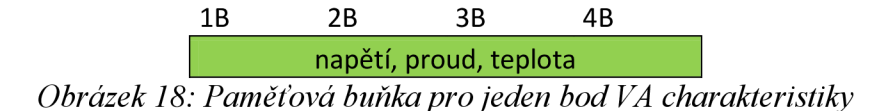

#### **5.3**.11 **Komunikace s PC**

V průběhu testování byly výsledky měření zasílány sériovou linkou RS-232 do PC. Rutina obsluhy komunikace po RS-232 je velmi jednoduchá i rychlost je dostatečná (9600 b/s). Ke komunikaci po této sběrnici byl použít IO MAX232, který obsahuje dva převodníky RS232 na TTL a TTL na RS232. Naměřené hodnoty byly zachytávány v Hyperterminálu.

Ke komfortnějšímu provádění měření a zrychlení měřící smyčky VA charakteristiky byla zátěž doplněna externí pamětí EEPROM. Aby i data z EEPROM mohla být rychle a pohodlně stažena na moderních PC, která již běžně neobsahují rozhraní RS-232 byla zvážena možnost použití komunikace přes sběrnici USB. Na základě tutoriálu uveřejněného na webu [18] bylo zařízení vylepšeno o možnost připojení k PC přes USB verze 1.1. Rychlost komunikace je oproti použití 10 FTDI nižší (1,5 Mbit/s), pro naše účely více než dostatečná. A navíc jsme se vyhnuli použití poměrně drahého integrovaného obvodu FTDI ([cz.farnel.com 1](http://cz.farnel.com)49 Kč).

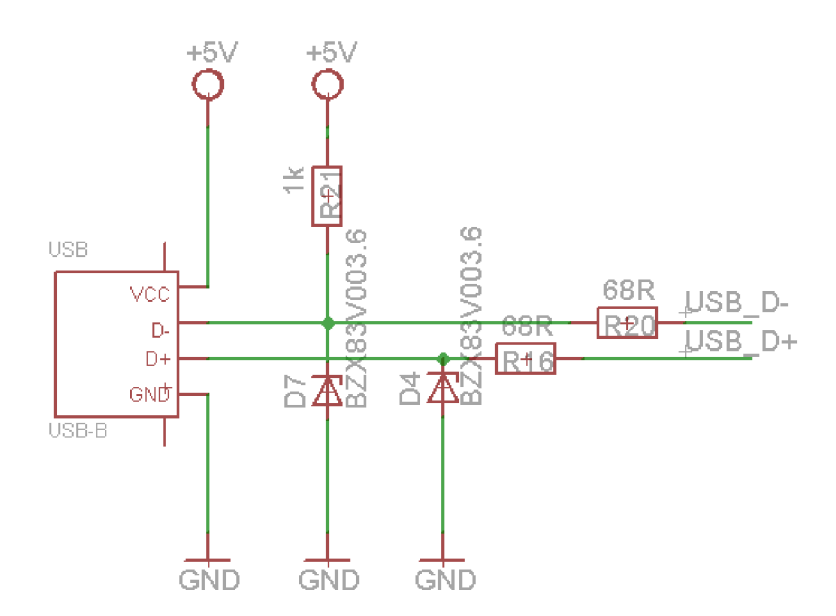

*Obrázek 19: Zapojení konektoru USB* 

### **5.4 Návrh a výroba DPS**

V první fázi probíhal vývoj zařízení na nepojivém poli, pouze výkonová část byla na univerzální DPS. Jakmile byla ověřena funkčnost zařízení, bylo schéma překresleno

v programu EAGLE v6.0 a navrhnuta jednostranná DPS. Ekonomičtější z hlediska rozměrů DPS i ceny součástek by bylo použít součástek v provedení SMD a DPS v provedení oboustranném s prokovy. Z předchozího vývoje na nepájivém poli zůstaly součástky vývodové, proto jsou tyto použity v prototypu. Pokud by se zařízení mělo replikovat, bylo by vhodné navrhnout nové oboustranné DPS.

#### **5.5 Firmware**

#### **5.5**.1 **Inicializace**

Po spuštění zařízení se provede inicializace LCD, AD převodníku, I2C sběrnice, USB sběrnice a spustí se čítač/časovač č.l v jehož přerušení probíhá měřicí smyčka. Rutiny pro inicializaci periferií vychází z doporučení výrobců.

#### **5.5.2 Měřicí smyčka**

Měřicí smyčka probíhá s frekvencí 62.5kHz v obsluze přerušení od čítače/časovače č.l. Frekvence smyčky byla experimentálně stanovena tak, aby vždy došlo ke korektnímu vykonání všech procedur. Nejprve se provede načtení aktuálních údajů z RTC. Načte se hodnota INDEXU pro ukládání průběžných měření do externí EEPROM, která je uložená na předem vyhrazeném místě externí EEPROM. Důvodem, proč je INDEX uložen právě tam je, že v případě výměny IO nebo aktualizování firmware uP nám v EEPROM zůstane index posledního měření a jestliže budeme později EEPROM opět používat, nově naměřené hodnoty nepřepíšou původní, ale budou pokračovat v zápisu za nimi.

Intervaly měření jsou uloženy v EEPROM uP. Při každém průchodu smyčkou se kontroluje, zda daný interval uplynul. Pokud je interval shodně nastaven jak pro průběžná měření, tak pro měření VA charakteristiky, dojde nejprve k uložení průběžné hodnoty a poté proměření VA charakteristiky.

V případě, že uplyne nastavený interval mezi měřením VA charakteristik, provede se plné otevření výkonových tranzistorů a odečtení zkratového proudu Is. Dle velikosti Is se volí krok měření od lOmA do 40mA. Měření začíná s uzavřenými tranzistory a v každém cyklu se provede měření sledovaných parametrů (proud, napětí a teplota) a zapíše se na příslušné místo EEPROM. Nakonec se proud zátěží zvýší o daný krok a cyklus se opakuje. Celá charakteristika může obsahovat maximálně 256 měření a její zaznamenání trvá 8.6 s.

V případě, že se nesplní ani jedna podmínka a nedojde k průběžnému měření ani k proměřování VA charakteristiky, probíhá jednoduchý MPP tracking a FV panel je kontinuálně zatěžován v oblasti maximálního výkonu. MPP tracking vychází z bodu maximálního výkonu zaznamenaného z posledního proměřování VA charakteristiky. Určeného jako bod s nej větším součinem proudu a napětí. Metodika tohoto trackingu je velmi jednoduchá. V každém cyklu se určí, zda výkon klesá nebo roste při změně proudu směrem vzhůru nebo dolů. Na základě těchto závěrů se nastaví nový pracovní bod FV panelu do příštího cyklu, kde se testování opakuje.

#### **5.5.3 Error**

Poslední a velmi důležitou částí každého cyklu je kontrola chyb. V době testování zátěže bylo uvažováno pouze přehřívání výkonové části jako možná hrozící chyba. Na chladiči v blízkosti výkonových prvků je umístěno teplotní čidlo, které monitoruje teplotu chladiče. Ve funkci ERROR dochází k načítání teploty a pokud její hodnota přesáhne určitou hranici, dojde k odstavení zátěže. Odstavení zátěže proběhne i v případě nepřipojení teplotního senzoru.

Další chybou by mohlo být uváznutí ve vykonávání programu, toto je zde ošetřeno funkcí Watchdog (hlídací pes), která příslovečně hlídá, zda ke zmíněnému uváznutí nedošlo. Metodika je taková, že funkce je tvořena čítačem, který v okamžik přetečení resetuje uP. Ab y k rešetu nedošlo, musíme v pravidelných intervalech tento čítač nulovat.

#### **5.5**.4 **Obsluha USB**

Pro obsluhu USB jsou použity knihovny získané na webu [19] firmy OBJECTIVE DEVELOPMENT uvolněné pod licencí GNU GPL v. 2, v případě komerčního využití GNU GPL v. 3. Díky použití těchto knihoven je možné připojit datové vodiče USB k uP bez použití převodníku FTDI.

Obsluha USB sběrnice je umožněna pouze v případě, že neprobíhá měření VA charakteristik, díky tomu je dosaženo rychlejšího proměření VA charakteristiky. Před započetím měření prvního bodu VA charakteristiky dojde k ukončení komunikace, která je navázána až po dokončení celého měření.

# **5.6 Konstrukční provedení**

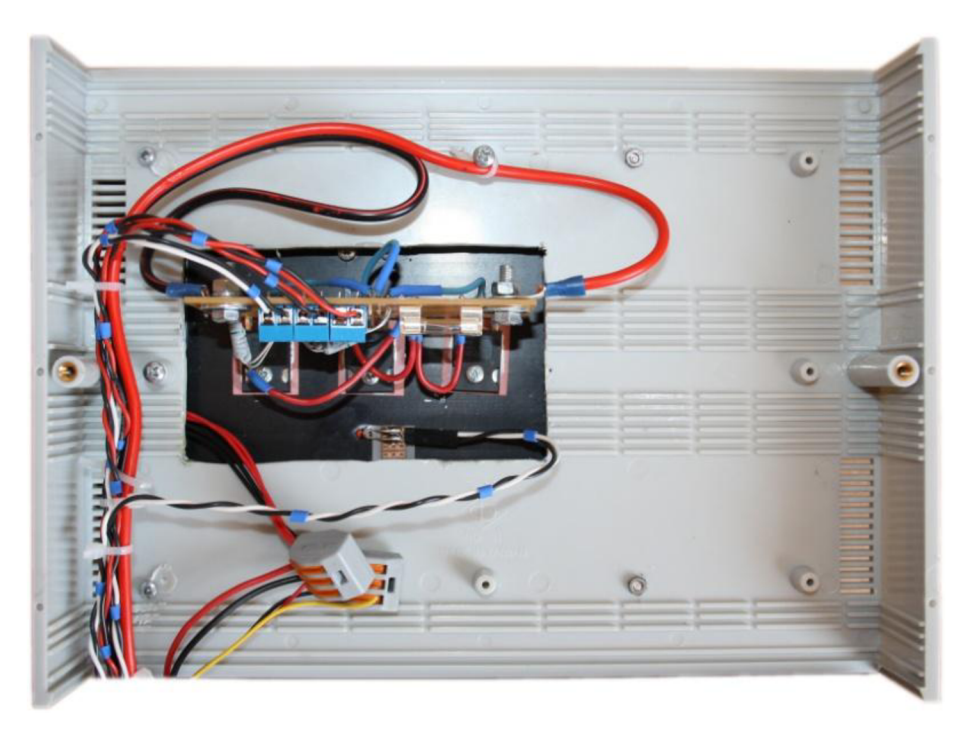

Obrázek 20: Pohled na výkonovou část umístěnou na spodní straně chladiče skrz víko přístrojové krabice

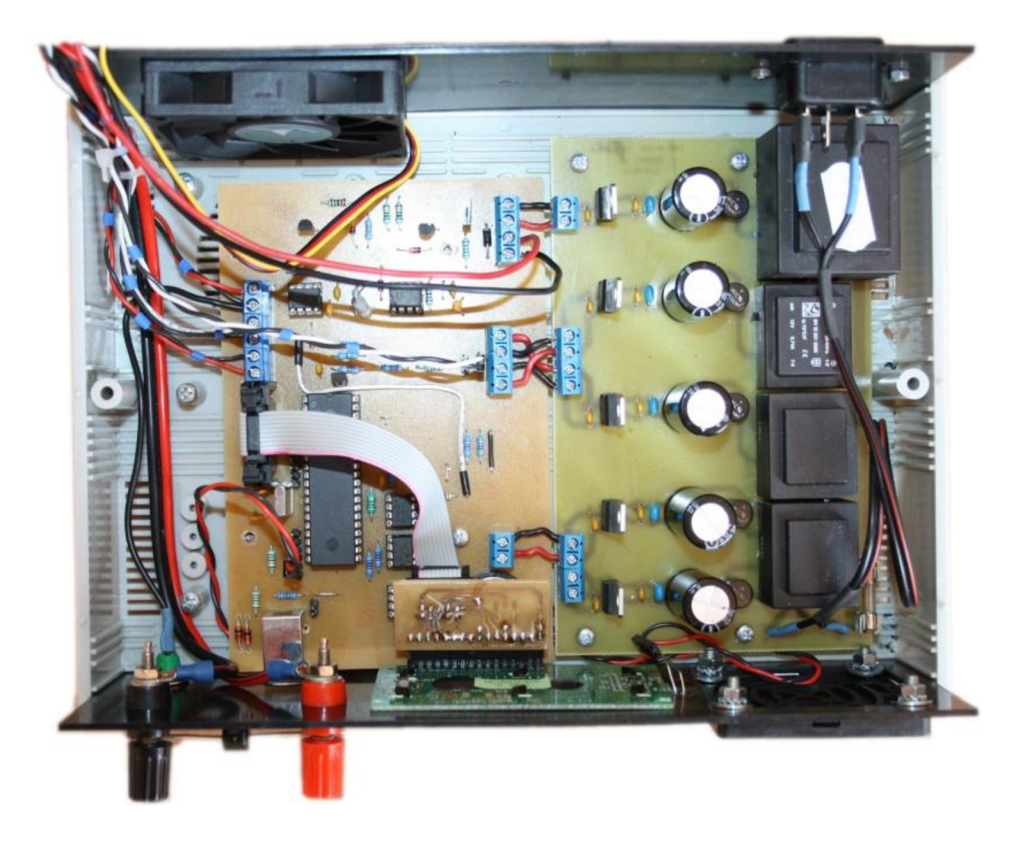

Obrázek 21: Rozmístění DPS uvnitř přístrojové krabice - celkový pohled

Celá konstrukce je realizována na dvou DPS o rozměrech každé z nich 16x10 cm a jedné menší 10x5 cm s výkonovými tranzistory umístěnými na chladiči. Přístrojová krabice byla vybírána s ohledem na rozměr větších DPS, tak aby mohly být umístěny na dně vedle sebe. Hliníkový chladič je upevněn přes distanční sloupky 10 mm na víko přístroje. Ve víku je vyřezán otvor pro připojení výkonové části.

Na čelní části, jak můžeme vidět na obrázku č. 22, je postupně zleva umístěna záporná svorka pro připojení FV panelu, pod ní součtová (zelená) svorka, využívající se ke kalibraci či ověření funkčnosti přístroje (umožní nám měřit napětí přímo na bočníku) a dále kladná svorka pro připojení FV panelu. Konektor rozhraní USB varianta B a dvouřádkový LCD displej. Úplně vpravo je otvor pro nasávání vzduchu přes prachový filtr. V zadní části přístrojové krabice je ventilátor a EURO konektor k připojení přívodního kabelu do rozvodné sítě 230 V AC.

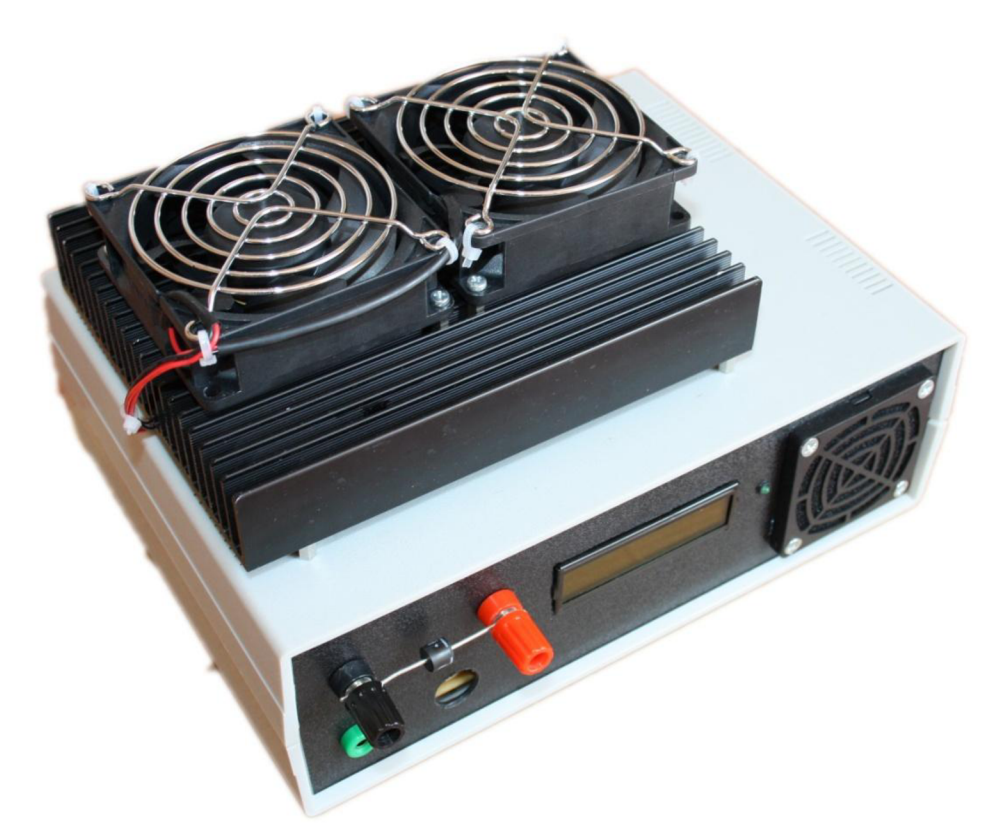

*Obrázek 22: Celkový pohled na měřicí zařízení* 

Jednotlivé části jsou propojeny kabely s odpovídajícím průřezem proudům jimi tekoucími. Tam, kde to bylo možné, jsou použity kabely křížené, k zamezení rušení.

### **5.7 Ekonomická rozvaha**

V tabulce č. 5 jsou uvedeny součástky pro výrobu aktivní zátěže mimo napájecí, výkonové části a přístrojové krabice. V případě použití SMD součástek by se ušetřilo přibližně 50 % u rezistorů, kondenzátorů a tlumivek. Podstatně levnější jsou v provedení SMD i integrované obvody, například ATmega16 stojí 79 Kč, oproti 159 Kč ([gme.cz\)](http://gme.cz) ve vývodovém provedení. U ostatních integrovaných obvodů nejsou rozdíly tak propastné.

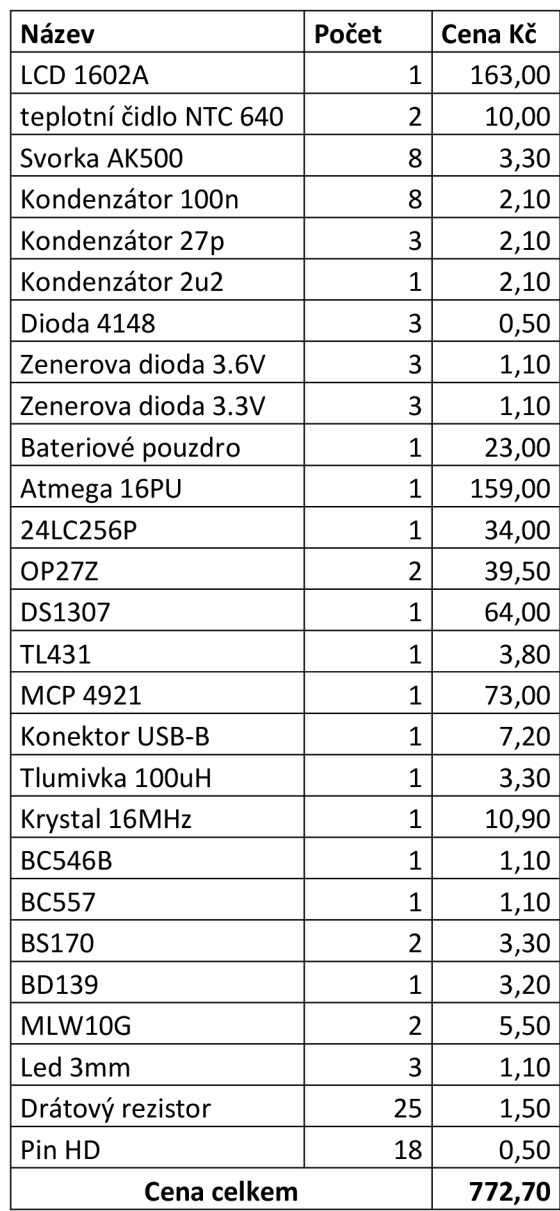

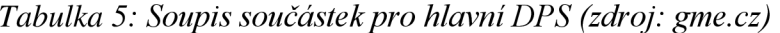

V tabulce č. 6 jsou shrnuty součástky výkonové části aktivní zátěže, v konstrukci byly použity méně vhodné rezistory pro bočník. Pokud by se použily speciální rezistory značky WELVYN s malou teplotní závislostí (±20ppm/°C), cena by se zvýšila pouze o 20 Kč ([cz.farnell.com\)](http://cz.farnell.com).

| <b>Název</b>       | Počet  | Cena Kč |
|--------------------|--------|---------|
| <b>IRFP260</b>     | 3      | 40,30   |
| Drátové rezistory  | 3      | 1,50    |
| Rezistory - bočník | 6      | 9,50    |
| Svorky ARK500      | З      | 5,50    |
| Kabelová očka      | 4      | 3,00    |
| Pojistkový držák   | 1      | 4,00    |
| Cena celkem        | 214,90 |         |

*Tabulka 6: Soupis součástek pro výkonovou část (zdroj: [gme.cz\)](http://gme.cz)* 

Tabulka č. 7 uvádí ceny přístrojové krabice a aktivního chlazení. S výjimkou ventilátoru s rozměrem 70x70 mm, který byl vzhledem k výšce krabice použit nestandardního rozměru, se celková cena této části nedá příliš ovlivnit. V poslední tabulce č. 8 jsou uvedeny součástky pro výrobu napájecích modulů.

*Tabulka 7: Soupis součástek pro chlazení a přístrojovou krabici (zdroj: [gme.cz\)](http://gme.cz)* 

| Název               | Počet          | Cena Kč |
|---------------------|----------------|---------|
| Přístrojová krabice | 1              | 204,00  |
| Kabely              |                | 100,00  |
| Konektory           |                | 20,00   |
| Svorky velké        | 2              | 20,00   |
| Svarka malá         | 1              | 2,50    |
| Ventilátor 70x70mm  | 1              | 109,00  |
| Ventilátor 80x80mm  | $\overline{2}$ | 63,00   |
| Chladič             | 1              | 230,00  |
| Cena celkem         | 711,50         |         |

*Tabulka 8: Soupis součástek pro napájecí moduly (zdroj: [gme.cz\)](http://gme.cz)* 

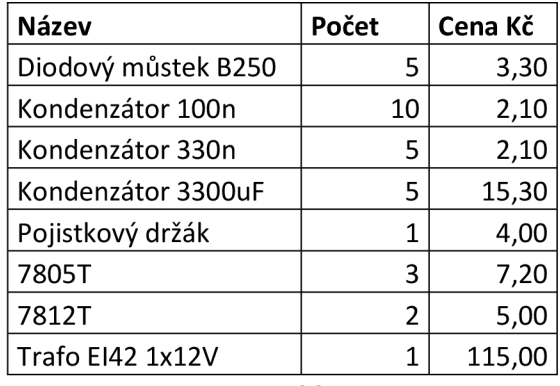

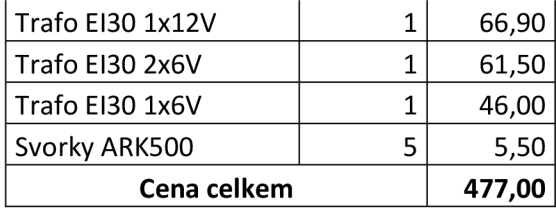

Celková cena všech součástek použitých v měřicím přístroji je 2176 Kč. K této částce musíme připočíst náklady na výrobu DPS, které se přibližně rovnají 280 Kč. Celková cena zařízení je necelých 2500 Kč. Konstrukce a kalibrace celého přístroje nepřekročí 2 pracovní dny. Ceny jsou použity z katalogu firmy GME platného pro rok 2012 a jsou uvedeny včetně DPH.

# **6 S W SBĚR DAT**

Vlastní paměť zařízení má značně omezené možnosti shromažďování dat. Abychom mohli vyhodnocovat data z průběžných měření za několik dnů, týdnů nebo i měsíců musí docházet k pravidelnému sběru dat ze zařízení. Nutnost sběru dat je zejména u VA charakteristik, kde je vždy akumulována v paměti EEPROM pouze poslední změřená.

Jako reakci na zmíněný tutoriál o možnostech komunikace přes rozhraní V-USB [19], byla vytvořena aplikace pro sběr dat z meteorologické stanice Markem Novákem. Tato aplikace nám byla poskytnuta pro studijní účely, včetně konzultací k jejím úpravám pro naše zařízení.

Původní aplikace slouží pouze jako funkční základ. Aplikace má dvě části. První je napsaná pro příkazový řádek a slouží jako prostředník pro komunikaci s USB rozhraním a grafickým prostředím. Druhá část je GUI. Ta je již uživatelsky přívětivější a umožňuje nám měnit parametry zátěže popřípadě vyhodnocovat naměřená data, jak bude dále popsáno. Obě dvě aplikace jsou naprogramované v programovacím jazyce C++ ve vývojovém prostředí Visual Studio Express 2008, které poskytuje firma Microsoft pro nekomerční účely zdarma.

#### **6.1 Komunikace**

K umožnění komunikace je nejprve nutné připojit zařízení k rozhraní USB. Ke stažení dat není ani nutné, aby zátěž byla zapojena do rozvodné sítě. Na DPS jsou umístěny dva piny těsně vedle konektoru USB, pokud je zkratujeme drátovou propojkou, můžeme celou digitální část napájet z USB rozhraní počítače. V prvé řadě se musí pro první připojení zařízení instalovat ovladače. Ovladač byl vygenerován pro ID našeho zařízení a je přiložen k této práci. Poté může být spuštěna aplikace ActiveLoadGUI.exe. Tato aplikace v případě požadavků na změnu parametrů nebo stažení aktuálních dat ze zařízení volá aplikaci ActiveLoadCMD.exe, která již přímo přes rozhraní USB komunikuje se zařízením.

### **6.2 Popis SW pro sběr dat**

Po spuštění aplikace ActiveLoadGUI.exe se nám zobrazí kompaktní okno se 4 záložkami v horní levé části. První záložka "Data" nám zpřístupní databázi stažených dat, můžeme si vybrat, zda chceme prohlížet data z průběžného měření, nebo V A charakteristiky.

| $\mathbf{x}$<br><b>PH</b> ActiveLoad Windows GUI - Nepřipojeno<br>▣<br>$\Box$ |            |       |                  |       |        |       |    |
|-------------------------------------------------------------------------------|------------|-------|------------------|-------|--------|-------|----|
| Statistiky<br>Data<br>Grafy<br>Nastavení<br>Soubor                            |            |       |                  |       |        |       |    |
| Pořadové                                                                      | Datum      | Čas   | Teplota          | Proud | Napětí | Výkon | 스  |
|                                                                               | 09/05/2012 | 03:28 | $+24.4\degree$ C | 0.65A | 3.6 V  | 2.3W  |    |
| 2                                                                             | 09/05/2012 | 03:29 | $+24.2 °C$       | 0.61A | 14.5 V | 8.9W  |    |
| 3                                                                             | 09/05/2012 | 03:30 | + 24.4 °C        | 0.64A | 0.0 V  | 0.0W  |    |
| 4                                                                             | 09/05/2012 | 03:31 | + 24.4 °C        | 0.61A | 14.5 V | 8.9W  |    |
| 5                                                                             | 09/05/2012 | 03:32 | $+24.4\degree$ C | 0.65A | 0.0V   | 0.0W  |    |
| 6                                                                             | 09/05/2012 | 03:33 | $+24.4 °C$       | 0.61A | 14.3 V | 8.8W  |    |
| 7                                                                             | 09/05/2012 | 03:34 | + 24.4 °C        | 0.65A | 1.7V   | 1.1W  |    |
| 8                                                                             | 09/05/2012 | 03:35 | + 24.4 °C        | 0.65A | 0.0V   | 0.0 W |    |
| 9                                                                             | 09/05/2012 | 03:36 | $+24.2 °C$       | 0.63A | 0.0V   | 0.0W  | ÷. |

*Obrázek 23: Náhled aplikace ActiveLoadGUI - databáze naměřených hodnot* 

Další záložkou jsou "Grafy", které slouží k vizualizaci naměřených dat. U dlouhodobého měření je možné zobrazovat denní, měsíční a roční průběhy s možností selekce jednotlivých veličin, jako je napětí, proud, teplota a výkon. Hodnoty z grafů lze odečítat kliknutím do daného bodu, poté se nám ve spodní části okna zobrazí hodnoty naměřené v tomto čase.

Stažené VA charakteristiky můžeme také vykreslovat. Měřítko grafu se volí ručně v pravé spodní části, v levé spodní části je možnost výběru konkrétní charakteristiky, o kterou máme zájem. Mezní údaje zjištěné z průběhu charakteristiky jsou vypsány v horní části zobrazovací oblasti grafu, včetně průměrné teploty během měření.

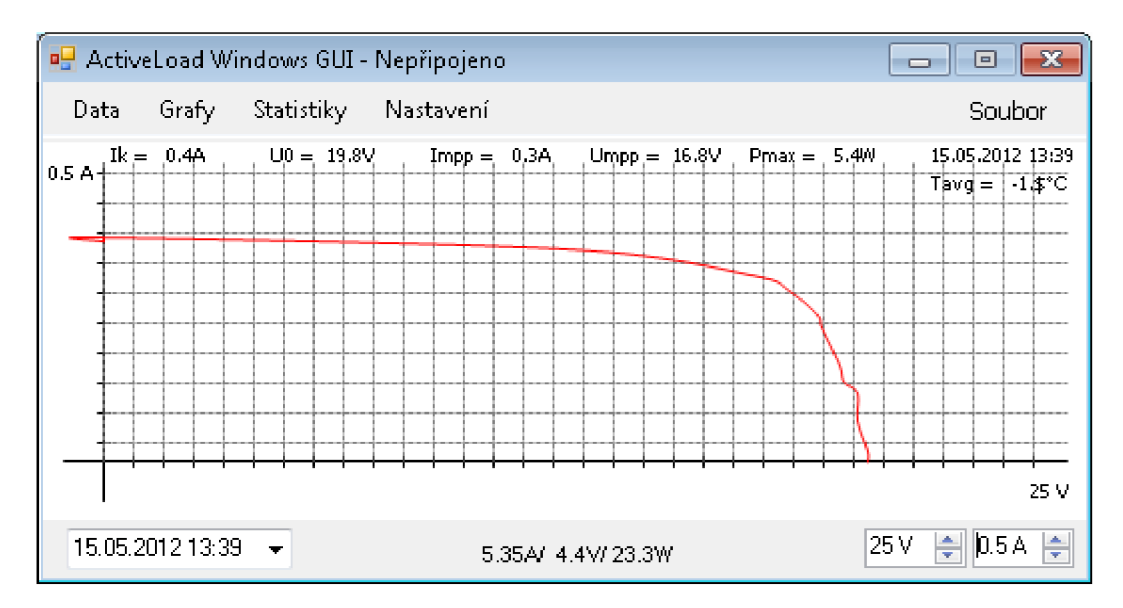

*Obrázek 24: Náhled aplikace ActiveLoadGUI - vizualizace naměřených hodnot* 

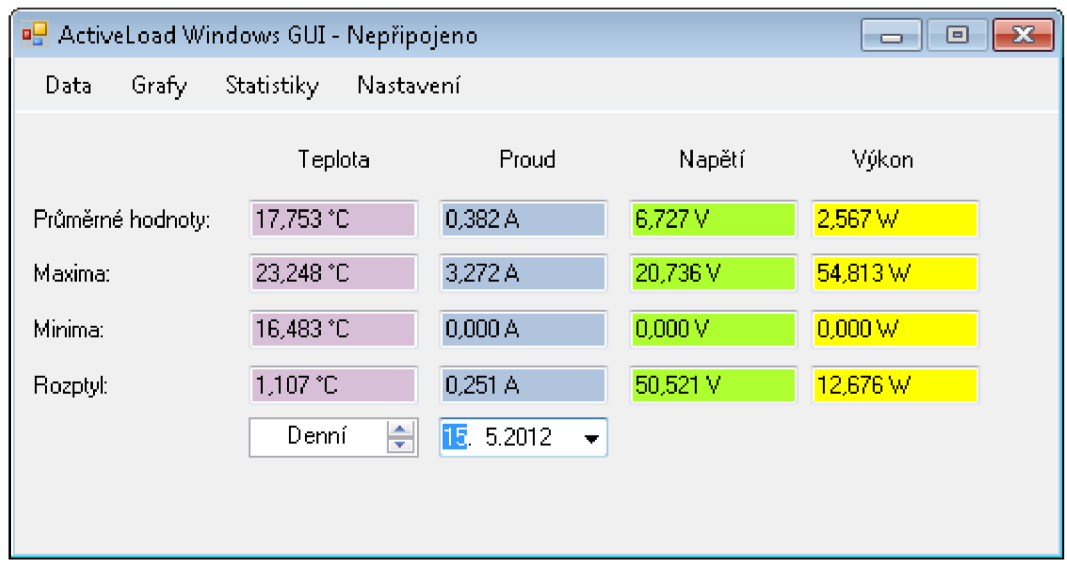

Po otevření záložky "Statistiky" se nám zpřístupní statistické hodnoty sledovaných parametrů, které lze zobrazovat pro daný den, měsíc a rok.

*Obrázek 25: Náhled aplikace ActiveLoadGUI - statistiky* 

Poslední záložkou, která je trvale zobrazena, je záložka "Nastavení". Zde je možné provést základní nastavení zařízení, jako změna času RTC, nastavení kroku dlouhodobého měření a měření VA charakteristky. Můžeme smazat externí paměť EEPROM či povolit její přepisování po naplnění. Je zde také možné povolit LED signalizaci měření na čelním panelu přístroje. Po provedení jakékoliv změny je nutné změnu potvrdit tlačítkem "Odeslat" v příslušném řádku.

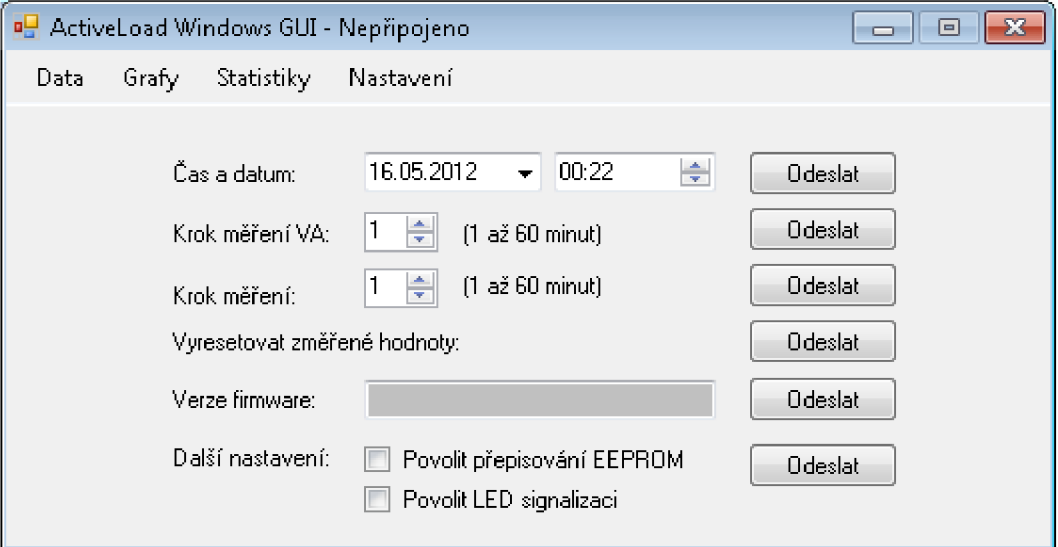

*Obrázek 26: Náhled aplikace ActiveLoadGUI - nastavení zařízení* 

Zmíněné záložky jsou přístupny vždy, poslední záložka je přístupná pouze pokud máme již otevřenou záložku "Grafy" nebo "Data", jedná se o záložku "Soubor". Zde jsou funkce k manipulaci s daty. Data lze příslušným výběrem exportovat do CSV souboru, můžeme provést opětovné stažení dat ze zařízení a také lze grafické vizualizace exportovat do běžně používaných formátů obrázků (jpg, gif, png).

| <b>PH</b> ActiveLoad Windows GUI - Nepřipojeno<br>х<br>回 |                                               |       |                   |                            |                             |       |  |
|----------------------------------------------------------|-----------------------------------------------|-------|-------------------|----------------------------|-----------------------------|-------|--|
| Data                                                     | Soubor<br>Statistiky.<br>Nastavení:<br>Grafy. |       |                   |                            |                             |       |  |
| Pořadove:                                                | Datum.                                        | Čas,  | Teplota           | Ρ                          | Exportovat log do .csv      |       |  |
|                                                          | 09/05/2012                                    | 03:28 | $+24.4 °C$        |                            | Stáhnout log z loggeru      |       |  |
| 2                                                        | 09/05/2012                                    | 03:29 | $+24.2^{\circ}$ C | Aktualizovat log z loggeru |                             |       |  |
| 3                                                        | 09/05/2012                                    | 03:30 | $+24.4 °C$        |                            | Uložit graf logu do obrázku |       |  |
| 4                                                        | 09/05/2012                                    | 03:31 | $+24.4 °C$        | Exportovat VA do .csv      |                             |       |  |
| 5                                                        | 09/05/2012                                    | 03:32 | $+24.4 °C$        | Stáhnout VA z loggeru      |                             |       |  |
| 6                                                        | 09/05/2012                                    | 03:33 | $+24.4^{\circ}$ C | Uložit graf VA do obrázku  |                             |       |  |
| 7                                                        | 09/05/2012                                    | 03:34 | $+24.4 °C$        | 0.65A                      | 1.7 V                       | 1.1 W |  |
| 8                                                        | 09/05/2012                                    | 03:35 | $+24.4\degree$ C  | 0.65A                      | 0.0V                        | 0.0W  |  |
| 9                                                        | 09/05/2012                                    | 03:36 | + 24.2 °C         | 0.63A                      | 0.0 V                       | 0.0W  |  |

*Obrázek 27: Náhled aplikace ActiveLoadGUI - funkce pro manipulaci s daty* 

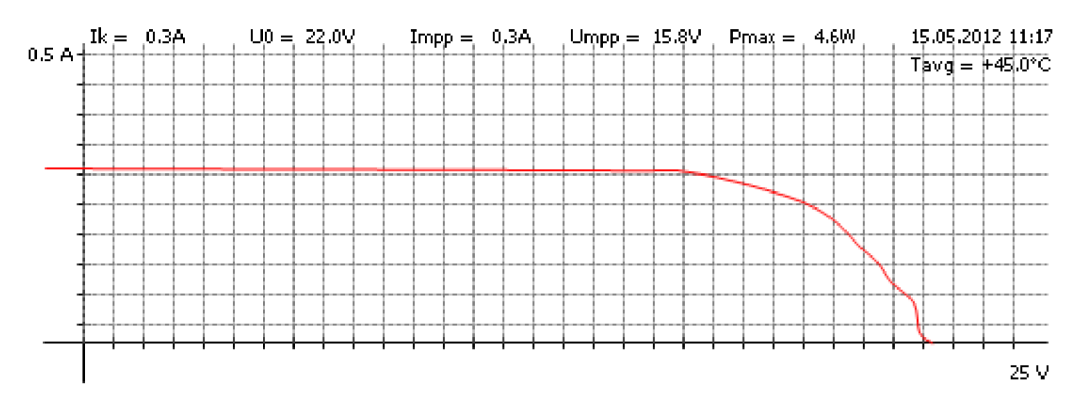

*Obrázek 28: Vyexportovaný průběh VA charakteristiky do formátu .jpg* 

Poslední, co je nutné objasnit je, jaký je rozdíl mezi stažením a aktualizací, tedy výběry "Stáhnout log z loggeru" a "Aktualizovat log z loggeru", z pravidla je lepší používat stahování, po kterém dojde ke smazání EEPROM. Pokud data jen aktualizujeme, stáhnou se poslední naměřené hodnoty bez smazání ze zařízení. Což může být v určitých situacích výhodné.

Důležitým informačním prvkem je nápis "Připojeno" či méně přívětivý "Nepřipojeno" umístěné za pomlčkou za názvem programu. Informuje nás o tom, zda zátěž komunikuje s PC, nebo ne.

# **7 KALIBRACE A TESTOVÁNÍ**

### **7.1 Optimalizace měřicí smyčky VA charakteristiky**

Důležitou podmínkou při měření VA charakteristiky je zachování stejných klimatických podmínek po celou dobu měření. Takovéto kritérium nelze v reálném prostředí splnit. Můžeme se pouze snažit měření provést v co nej kratším čase, tak aby podmínky v průběhu měření byly s jistou tolerancí shodné. Zátěž tak, jak je nastavena, proměří 256 bodů VA charakteristiky v čase 8.6 vteřiny. Pokud bychom uvažovali jako Ing. Hofman a vynechali bychom měření proudu, který není potřeba měřit, jelikož DA převodník je na nastavovaný proud kalibrovaný, zkrátili bychom měřicí smyčku o 0.7 s. Další možnou optimalizací je začít měřit další bod vždy, když se ukončí předchozí měření. Toto se jeví jako značně efektivní, jelikož se celková doba měření zkrátila na 5.6 s bez nutnosti jakéhokoliv zásahu do měřicí smyčky. Jedinou změnou je, že jednotlivá měření nejsou v pravidelných intervalech, ale tak jak se stihnou vykonat.

#### **7.2 Kalibrace**

Veškeré měřené hodnoty jsou ukládány v měřicím přístroji ve formátu 0-1024, tedy jako lObitové číslo. Přepočet veličin je proveden až v obslužném SW. Kalibrací byl ověřen přepočetní poměr pro měřené napětí a proud.

Kalibrace proudového rozsahu byla provedena připojením měřicího zařízení k trakční autobaterii 12V lOOAh. Po připojení byl měněn proud zátěží od 0A do 10A nastavováním hodnoty DA převodníku.

Napěťový rozsah byl kalibrován připojením laboratorního zdroje Diametral P230R510, jenž umožňuje při propojení obou kanálů plynulou regulaci napětí od 0V do 60V.

Pro kalibraci měření napětí i proudu byl jako referenční přístroj použit multimetr Agilent 34401A. Nejistota měření tohoto přístroje je o několik řádů lepší, než požadovaná pro naše zařízení.

### **7.3 Zátěžový test výkonové části**

K nasimulování ztrátového výkonu byly jako zdroj energie použity 3 kusy olověných baterií Vision 12V 12Ah. Olověné baterie těchto kapacit v provedení AGM lze považovat za tvrdý zdroj napětí. Sestava byla připojena na vstupní svorky měřícího zařízení. Měřící smyčka byla vyřazena z provozu a místo ní jsme manuálně nastavovali proud zátěží změnou hodnoty zasílané DA převodníku. Proud zátěží byl v jednotlivých krocích navyšován až po dosažení maximálního výkonu, pro každý krok jsme zaznamenávali teplotu hliníkového chladiče, proud zátěží a napětí na svorkách přístroje. Mezi jednotlivými kroky jsme ponechali prodlevu 2 min.

| Nastavená hodnota<br>DA převodníku | Proud<br>$\mathsf{I}[\mathsf{A}]$ | Napětí<br>U[V] | <b>Teplota</b><br>t[°C] | Ztrátový<br>výkon<br>P[W] |
|------------------------------------|-----------------------------------|----------------|-------------------------|---------------------------|
| 0(0,000V)                          |                                   | 38,6           | 18,9                    |                           |
| 500 (0,608V)                       | 2,76                              | 38,1           | 20,1                    | 105                       |
| 1000 (1,220V)                      | 5,58                              | 37,6           | 37,4                    | 210                       |
| 1250 (1,530V)                      | 6,95                              | 37,4           | 41,1                    | 260                       |

*Tabulka 9: Hodnoty ze zátěžového testu* 

Pro měření napětí a proudu byla použita dvojice multimetru Agilent 34401A. Teplota chladiče byla odečtena z termistoru umístěného na spodní straně chladiče. I přesto, že se teplota chladiče pohybovala nad provozní teplotou, teplota uvnitř přístroje nepřesáhla stanovené provozní teploty. Toto jsme ověřili bezkontaktním měřičem teploty VA6530.

#### **7.4 Test regulace**

Dalším testem jsme chtěli ověřit, zda i při kolísání vstupního napětí, zátěž udržuje konstantní nastavený proud. Opět byla vyřazena z provozu měřicí smyčka a hodnota DA převodníku byla postupně nastavena na 100, 250 a nakonec 500. Tak aby nedošlo k překročení maximálního proudu 4A použitého zdroje Diametral P230R510.

Hodnoty z posledního měření jsou uvedeny v tabulce níže. Hodnota regulovaného proudu se i při změnách vstupního napětí nemění nad rozsah požadované přesnosti měření. Tímto jsme si také potvrdili, že proud zátěží není nutné měřit a můžeme se spolehnout na kalibrovaný DA převodník.

Testem bylo také ověřeno minimální napětí, při kterém je s jistotou prováděna regulace. Pokud napětí na zdroji zvyšujeme od 0 V, proud začíná být spolehlivě regulován až od hodnoty napětí 3 V. Pokud postupujeme opačně a napětí snižujeme, zátěž spolehlivě reguluje až do vstupního napětí 1.1 V. Toto je způsobeno prahovým napětím tranzistorů.

| Nastavená hodnota<br>DA převodníku | Proud<br>$\mathsf{I}[\mathsf{A}]$ | Napětí<br>U[V] | <b>Teplota</b><br>t[°C] | Ztrátový<br>výkon<br>P[W] |
|------------------------------------|-----------------------------------|----------------|-------------------------|---------------------------|
| 500 (0,608V)                       | 2,768                             | 3              | 25,7                    | 8,3                       |
| 500 (0,608V)                       | 2,765                             | 5              | 26,0                    | 13,8                      |
| 500 (0,608V)                       | 2,764                             | 10             | 26,9                    | 27,6                      |
| 500 (0,608V)                       | 2,768                             | 15             | 27,8                    | 41,4                      |
| 500 (0,608V)                       | 2,763                             | 20             | 28,1                    | 55,2                      |
| 500 (0,608V)                       | 2,768                             | 25             | 29,3                    | 69                        |
| 500 (0,608V)                       | 2,758                             | 30             | 31,6                    | 82,8                      |

*Tabulka 10: Naměřené hodnoty pro test regulace napětí* 

# **7.5 Parametry aktivní zátěže**

*Tabulka 11: Parametry a vlastnosti měřícího zařízení* 

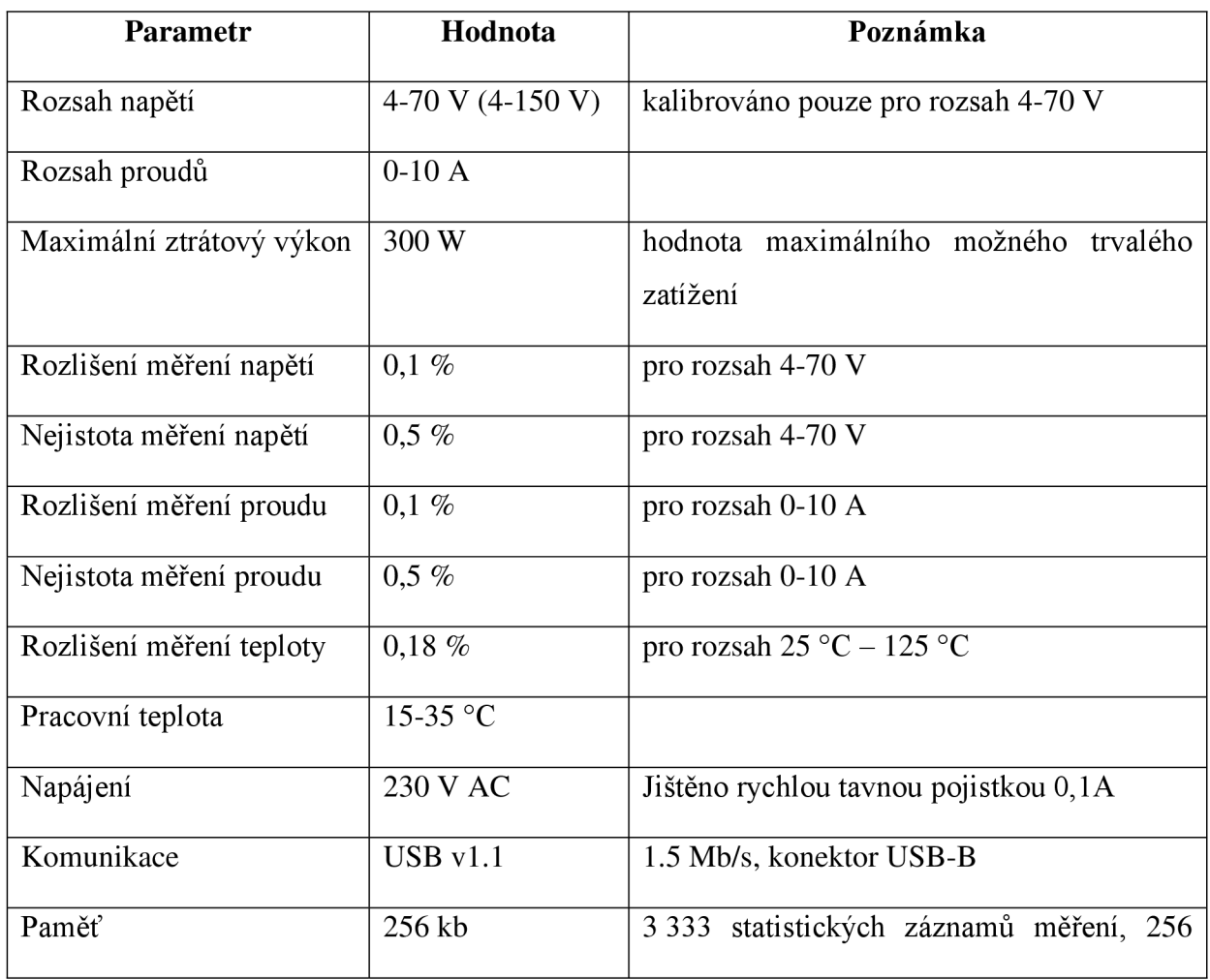

### **7.6 Test v laboratoři**

Po provedení kalibrace byl proveden v laboratoři funkční test zařízení. Zařízení není uzpůsobeno pro měření FV panelů ozářených umělým, pulsujícím osvětlením. K pulsování záření umělého osvětlení dochází u halogenových výbojek díky střídavému napájení (23OV AC), záření poté pulsuje s frekvencí dvojnásobnou síťovému kmitočtu. Zařízení lze pro měření se zmíněným zdrojem záření upravit přepracováním měřící smyčky a úpravou frekvence měření. Tato úprava by značně prodloužila dobu proměření VA charakteristiky, protože zařízení bude primárně určeno pro měření v reálných podmínkách. Úprava nebyla provedena.

Pro test byl použit náhradní zdroj záření, a to dva kusy halogenových autožárovek o celkovém příkonu 110W. Příklad naměřené VA charakteristiky pro 5 Wp monokrystalický FV panel je uveden na obrázku č.29.

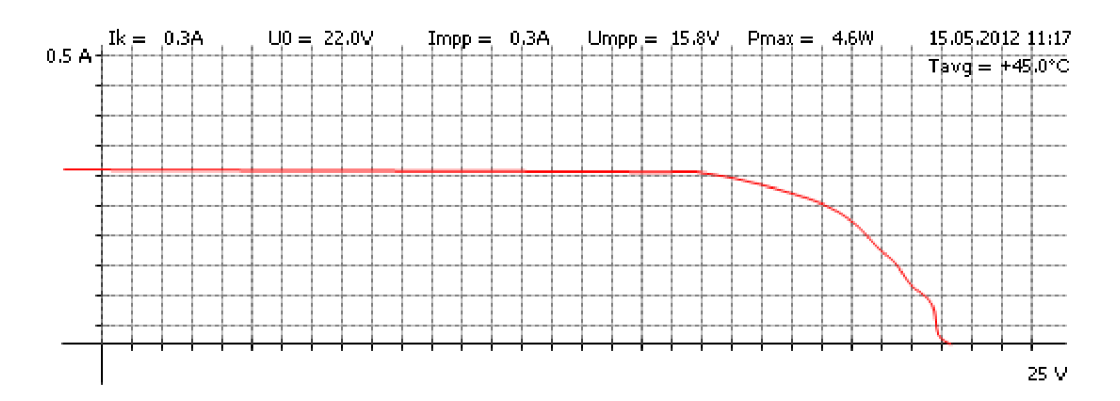

*Obrázek 29: Příklad průběhu VA charakteristiky FV panelu 5 Wp v laboratorních podmínkách* 

## *1.1* **Test v reálných podmínkách**

Další funkční test byl proveden na experimentální instalaci polykrystalického panelu 65 Wp v reálném prostředí. Konstrukce, na které je panel umístěn, umožňuje snadnou manipulaci a změnu úhlu FV panelu. Z důvodu nepříznivých klimatických podmínek v období dokončování této práce bylo provedeno jen několik krátkých měření. Pro ilustraci je na obrázku č.30 uveden jeden z průběhů VA charakteristik FV panelu.

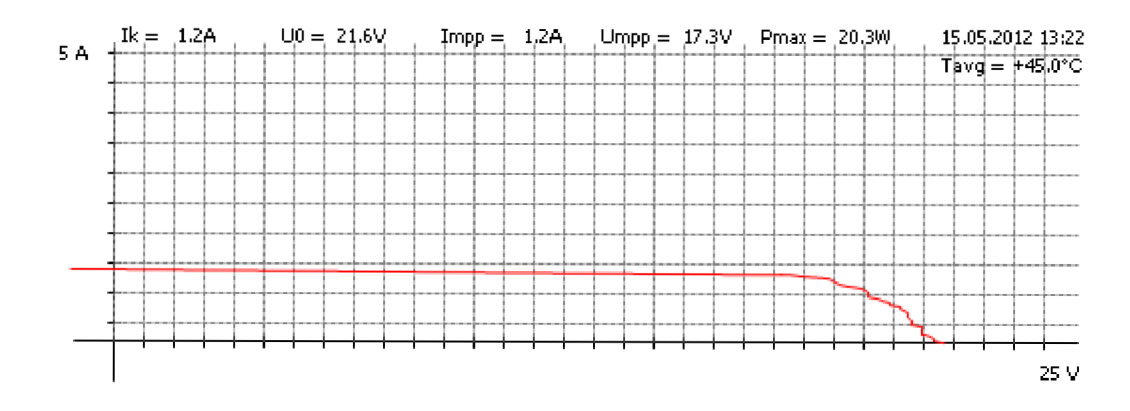

Obrázek 30: Příklad průběhu VA charakteristiky FV panelu 65 Wp v reálných podmínkách

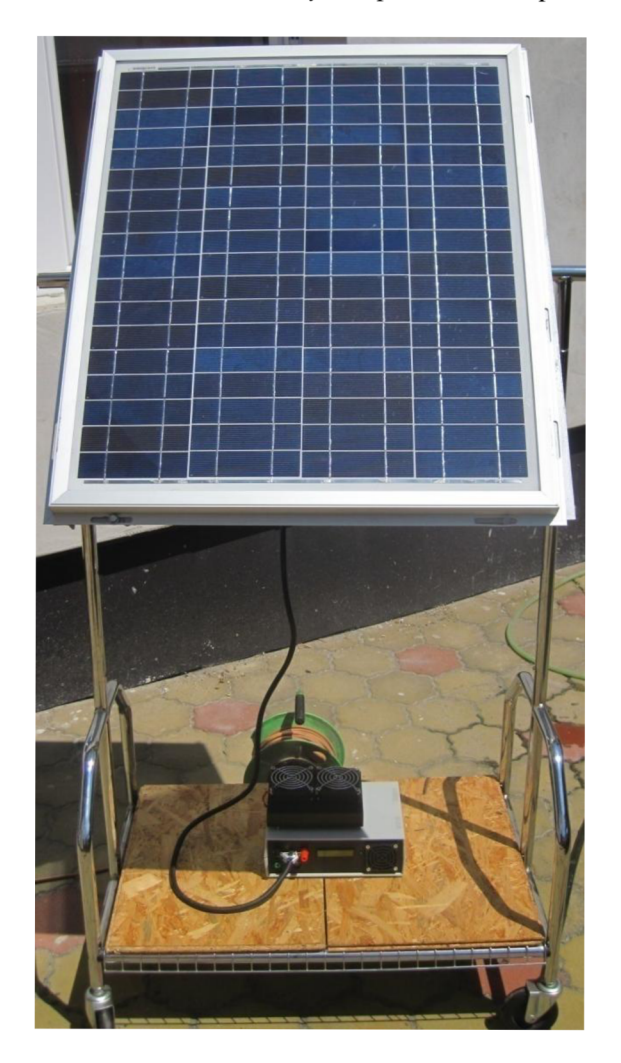

Obrázek 31: Experimentální instalace FV panelu 65 Wp

# **8 ZÁVĚR**

Úvodem je popsáno k čemu bude zařízení sloužit a důvod jeho vývoje. Dále je stručně popsána historie fotovoltaiky, a to od úplných začátků, až po současný vývoj. Stručně je také nastíněn směr výzkumu.

Další kapitola se zabývá elektrickými parametry FV článků. Je zde popsáno dvoudiodové náhradní schéma FV článku a sledované parametry. Následně jsou zde uvedeny hlavní vlivy ovlivňující účinnost. Z dlouhodobého hlediska má na účinnost vliv stárnutí, které je dáno zejména konstrukčním a materiálovým provedením FV panelu. Z krátkodobého hlediska ovlivňují účinnost klimatické podmínky jako je intenzita záření, okolní teplota a proudění vzduchu.

Nejprve je provedena rešerše nejběžněji používaných FV panelů. Na základě těchto údajů jsou stanoveny mezní parametry zařízení, a to maximální vstupní napětí 70 V , proud zátěží 10 A maximální ztrátový výkon 300 W. K porovnání parametrů aktivních zátěží nám byly pro tuto práci zapůjčeny dva prototypy včetně dokumentací a obslužných SW. Na základě získaných informací byl navrhnut a konstruován vlastní prototyp aktivní zátěže.

Aktivní zátěž je řízena uP Atmegaló, pro který je napsán firmware v programovacím jazyce C pro mikrokontroléry, obsahující měřicí smyčku a jednoduchý MPP tracker, začišťující aby FV panel byl po celou dobu měření zatěžován v oblasti maximálního výkonu. Oproti předešlým prototypům osahuje měřicí systém vlastní paměť k záznamu měření a zdroj přesného času, který se zaznamenává pro každou naměřenou hodnotu zvlášť. Velikost paměti není dostatečná pro dlouhodobý záznam VA charakteristik, proto nutnost propojení s PC neodpadá. Pro komunikaci zařízení s PC slouží USB rozhraní.

Pro sběr dat ze zařízení byla vyhotovena aplikace v programovacím jazyce C++, která nám naměřená data ukládá do databáze a umožňuje nám vytvářet rychlé vizualizace. K dalšímu zpracování měřených dat se nabízí možnost exportu do univerzálního formátu CSV.

Měřicí zařízení bylo kalibrováno v laboratoři a jeho funkce byla ověřena na panelu 5 Wp v laboratorních podmínkách s umělým osvětlením. Ale také v reálném prostředí na experimentální instalaci FV panelu o výkonu 65 Wp.

Při vývoji zařízení se kladl důraz na snadnou replikovatelnost a nízkou cenu při zachování vypovídající přesnosti měření. Těchto cílů se povedlo dosáhnout.

I přesto, že funkčnost měřícího zařízení dostačuje zadání, nabízí se celá řada vylepšení, která by mohla přístroj dále zdokonalit.

Pokud bychom chtěli dosahovat vyšší přesnosti měření, bylo by nutné použít buď externí A D převodník s vyšším rozlišením nebo jiný specializovaný uP s vestavěným vícebitovým AD převodníkem.

Použití jiného paměťového media místo stávající externí EEPROM, by nám umožnilo zbavit se závislosti na propojení s PC. V případě použití paměťových karet (SD) by bylo možné přímo v přístroji uchovávat záznamy měření včetně VA charakteristik po dobu i několika měsíců. Bez nutnosti propojení s PC.

Pro práci v terénu je výhodou možnost nahlédnutí na aktuální měřená data i výsledky předchozích měření. Stávající dvouřádkový displej nám, pro svoji malou zobrazovací kapacitu, umožňuje zobrazení pouze omezeného množství informací. Pokud bychom použili grafický displej s vyšším rozlišením, bylo by možné procházet výsledky měření včetně možné vizualizace naměřených hodnot, tak jak tomu je u profesionálních měřicích přístrojů.

# **9 CITOVANÁ LITERATURA**

[1]. *Renewable energies - Inovation for a sustainable enerfy future.* Berlín : Federal Ministry for the Environment, Nature Conservation and Nuclear Safety (BMU), 2009.

[2]. First photovoltaic devices. *PVEDUCATION.ORG*. [Online] [Citace: 1. 12 2011.] [http://www.pveducation.org/pvcdrom/manufacturing/first-photovoltaic-devices.](http://www.pveducation.org/pvcdrom/manufacturing/first-photovoltaic-devices)

[3]. **Libra, Martin a Poulek, Vladislav.** *Fotovoltaika, teorie i praxe využití solární*  energie. Praha: ILSA, 2009. ISBN 978-80-904311-0-2.

[4]. **Henze, Andreas a Werner, Hilebrand.** *ELEKTRICKÝ proud ze slunce.* Brno : nakladatelství HEL, 200. ISBN 80-86 167-11-9.

[5]. **Murtinger, Karel, Beranovský, Jiří a Milan, Tomeš.** *Fotovoltaika. Elektřina ze slunce*. Brno: ERA, 2007. ISBN 978-80-7366-100-7.

[6]. Czech RE Agency. *Fotovoltaika*. [Online] [Citace: 20. 1 2012.] http://www.czrea.Org[/cs/druhy-oze/fotovoltaika#treti.](http://www.czrea.Org/cs/druhy-oze/fotovoltaika%23treti)

[7]. **Křivík, Petr a Vaněk, Jiří.** *Obnovitelné zdroje energie.* Brno : FEKT , 2009.

[8]. **LUQUE, A., HEGEDUS, S.** *Handbook of photovoltaic science and engineering.*  Chippenham : Joh Wiley & Sons Ltd, 2003. ISBN 0-471-49196-9.

[9]. **Quaschning, Volker.** *Understanding Renewable Energy.* London : Earthscan, 2005. 1-84407-136-7.

[10]. **Vrána, Michal.** *Měřící systém pro sledování efektivity fotovoltaického panelu.*  Brno: VUT Brno, 2011.

[11]. Hofman, Jiří. MĚŘICÍ SYSTÉM PRO SLEDOVÁNÍ EFEKTIVITY. Brno : VUT Brno, 2010.

[12]. **Strašil, Ivo.** Elektronická zátěž. *Strašil elektronika.* [Online] [Citace: 20. 4 2012.] http://www.strasil.net/index.php?text=zatez.

[13]. **Texas Instruments Incorporated.** *Precision programmable reference.* Dallas : autor neznámý, 2012.

[14]. **Jens Peer Stengl, Jenö Tihanyi.** *Výkonové tranzistory MOSFET*. Praha : BEN, 1999. 80-86056-54-6.

#### [15]. **Vishay Siliconix.** *Power mosfet.* 2012.

[16]. Výpočet chladiče. *ELektroPROjekceZařízení.* [Online] [Citace: 15. 03 2012.] [http://www.elproz.cz/.](http://www.elproz.cz/)

[17]. **BCcomponents, Vishay.** *NTC Thermistors, Accuracy Line,* [.pdf] 2004. 290449.

[18]. jokkebk. AVR ATtiny USB Tutorial Part 1. Code and Life. [Online] 22. 01 2012. [Citace: 27. 02 2012.] [http://codeandlife.com.](http://codeandlife.com)

[19]. V-USB. Objective Development Software GmbH. [Online] [Citace: 1. 3 2012.] [http://www.obdev.at.](http://www.obdev.at)

[20]. **Libra, Martin a Poulek, Vladislav.** *Solární energie, fotovoltaika - perspektivní trend sončastnosti i blízké budoucnosti.* Praha : Česká zemědělská univerzita v Praze, 2006. str. 149. ISBN 80-213-1488-5.

# **SEZNAM SYMBOLŮ A ZKRATEK**

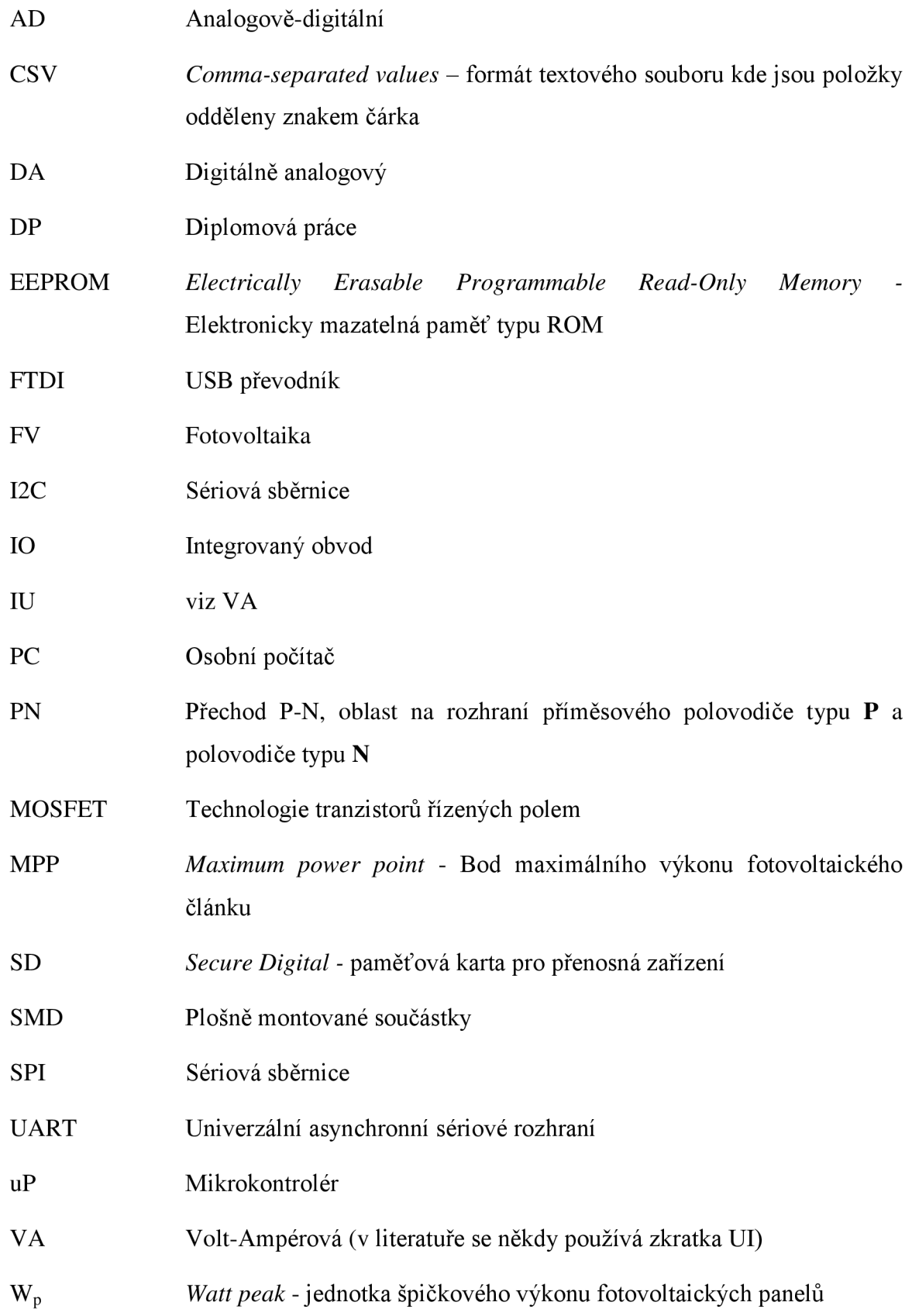

# **SEZNAM OBRÁZKŮ**

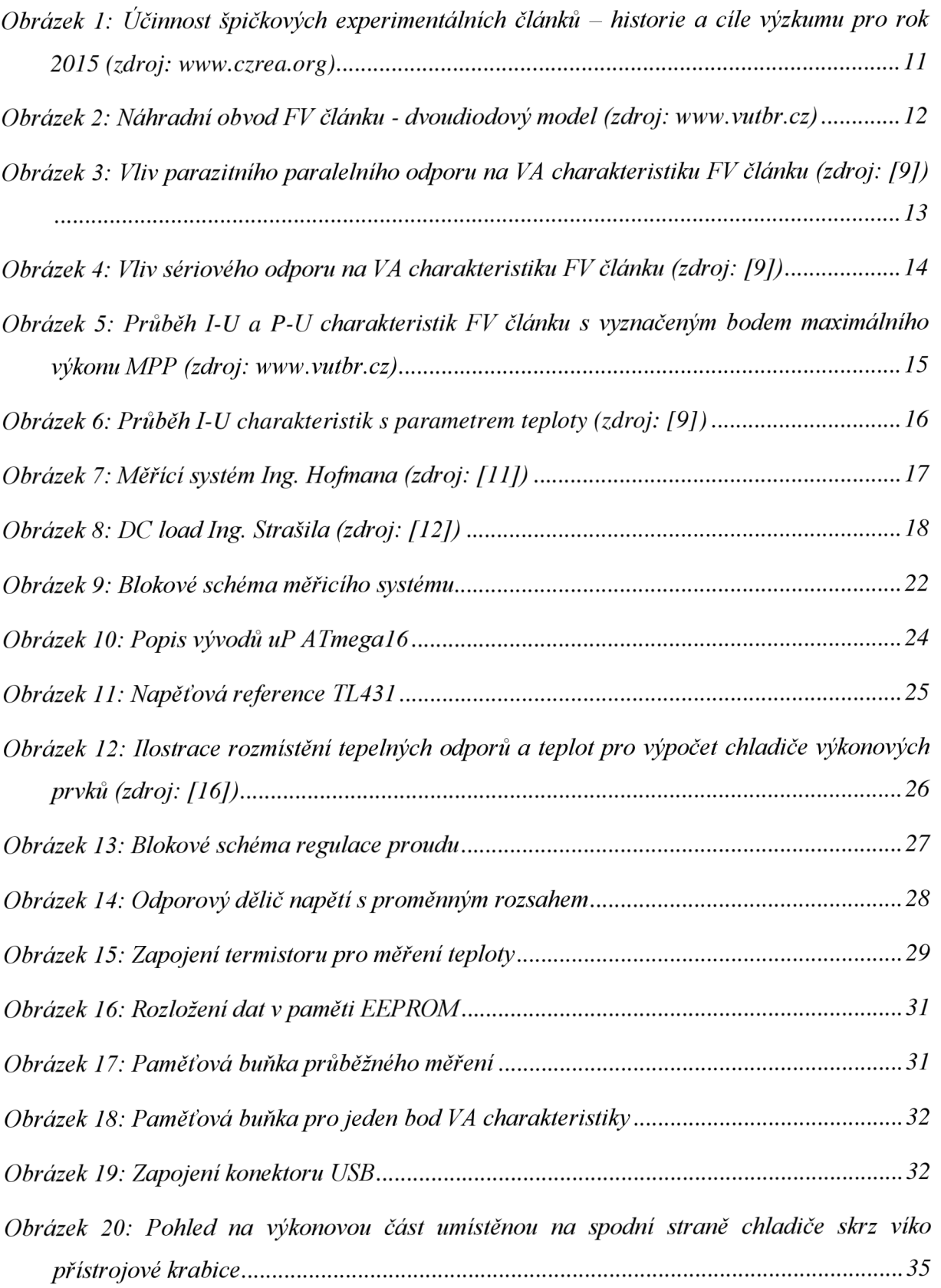

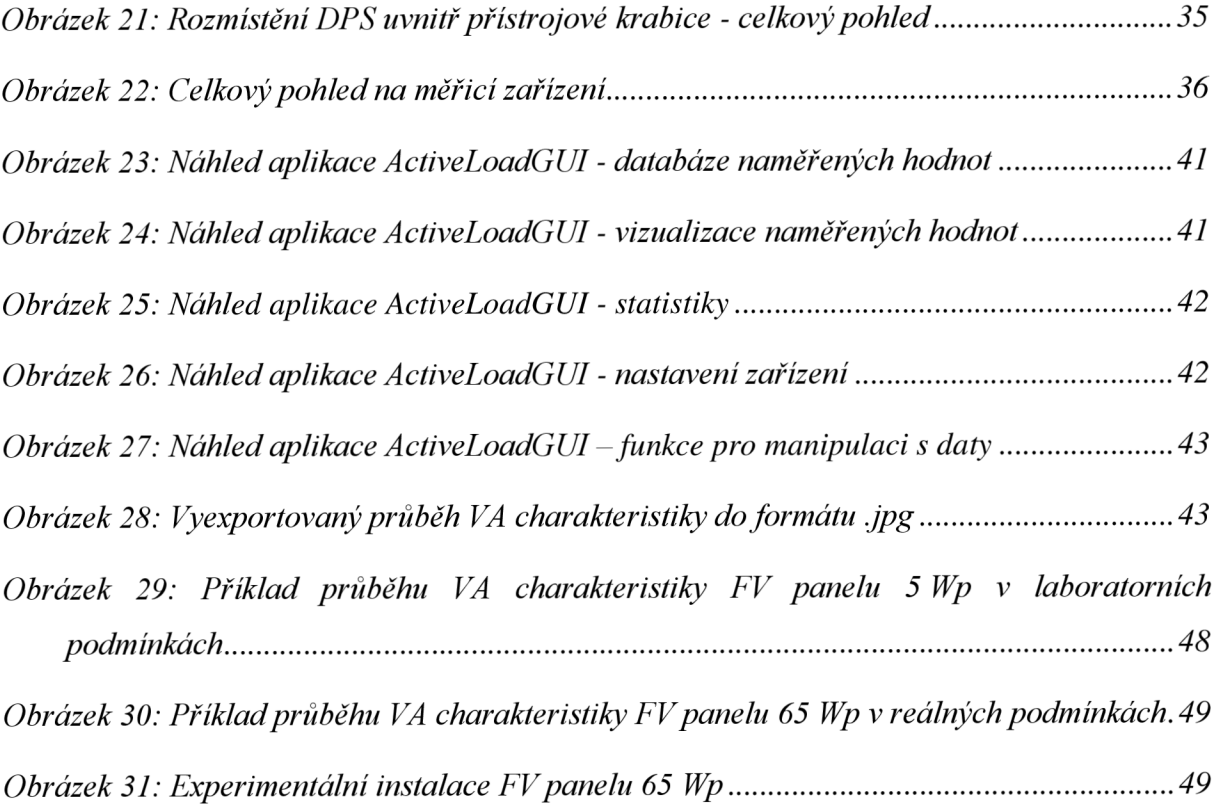

# **SEZNAM TABULEK**

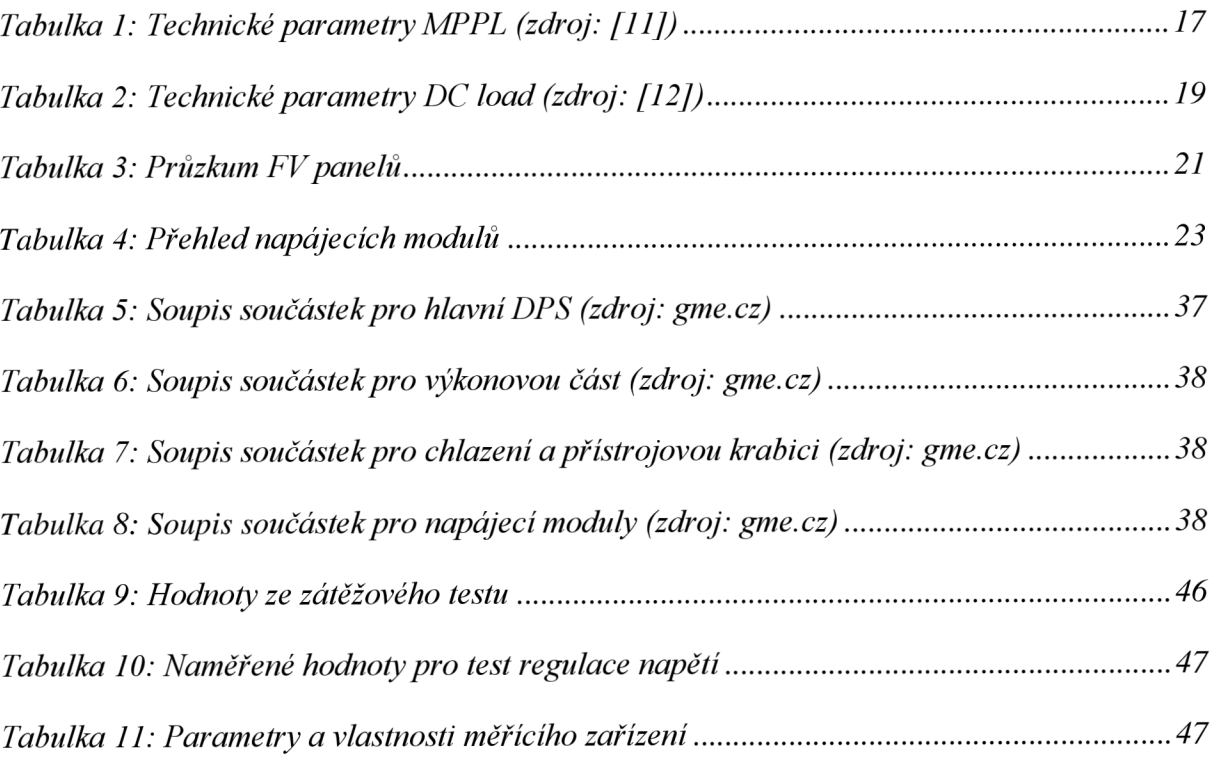